# **UNIVERSIDADE FEDERAL DE SANTA MARIA PRÓ-REITORIA DE PLANEJAMENTO COORDENADORIA DE PLANEJAMENTO E AVALIAÇÃO INSTITUCIONAL**

# **TUTORIAL PARA BUSCA DOS DADOS DA PESQUISA DE AUTOAVALIAÇÃO E AVALIAÇÃO DOCENTE NO SIE**

Santa Maria, RS, 2017

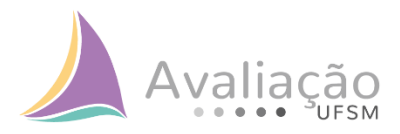

## **Apresentação**

Prezado (a) Servidor (a), este Tutorial pretende contribuir com a consulta dos dados referentes as Pesquisas de Autoavaliação e Avaliação Docente, disponibilizados no SIE, aos coordenadores das CSA das unidades de ensino.

Serão apresentados os passos para a obtenção dos dados da Pesquisa de Autoavaliação e da Avaliação Docente

Autoavaliação: acessar o **SIE**, módulo **1 – Acadêmico**

Avaliação Docente: acessar o **SIE**, módulo **25 – Sistema de Questionários**

Após abrir o relatório no SIE, salve em Excel, pois ficará mais fácil de trabalhar com os dados.

No caso das questões abertas salve em html.

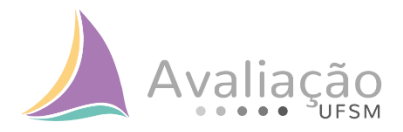

## **AUTOAVALIAÇÃO**

Acessar o **SIE:**

Módulo **1 – Acadêmico 1.2 - Produção Institucional 1.2.9 - Avaliação Institucional 1.2.9.04 - Consultas Avaliação Institucional – Web (Novo).**

| <b>O</b> <sub>n</sub> SIE - UFSM                                                                                                    |           |                                  |                          |                  | $\times$  |
|----------------------------------------------------------------------------------------------------|-----------|----------------------------------|--------------------------|------------------|-----------|
| Arquivo Exibir Tramitação Ajuda                                                                                                    |           |                                  |                          |                  | coderal o |
| B.<br>a<br>D<br>Atualizar<br>Visualizar<br>Abrir<br>Tramitacões<br>Executar                                                              | à<br>Sair |                                  |                          |                  |           |
| Bem vindo(a), MARCIA HELENA DO NASCIMENTO LORENTZ                                                                                        |           |                                  |                          |                  |           |
| Aplicações   Caixa Postal                                                                                                    |           |                                  |                          |                  |           |
| Descrição                                                                                                    |           |                                  | t.                       | Data de validade |           |
| 1 - Acadêmico                                                                                                    |           |                                  |                          |                  |           |
| F Controle Acadêmico                                                                                                    |           |                                  |                          |                  |           |
| 1.2 Produção Institucional<br>由 1.2.1 Projetos                                                                                           |           |                                  |                          |                  |           |
| E-C 1.2.2 Produção Intelectual                                                                                                    |           |                                  |                          |                  |           |
| 1.2.9 Avaliação Institucional                                                                                                    |           |                                  |                          |                  |           |
| File 1.29.02 Consultas Avaliaeão Institucional - Web                                                                                     |           |                                  |                          |                  |           |
| 1.2.9.04 Consultas Avaliação Institucional - Web (Novo)                                                                                  |           |                                  |                          |                  |           |
|                                                                                                    |           |                                  | 16/12/2019               |                  |           |
| 1.2.9.04.02 Avaliação Institucional - Total de Alunos por Centro e Curso                                                                 |           |                                  | 16/12/2019               |                  |           |
| -HT 1.2.9.04.03 Avaliação Institucional - Avaliadores (Servidores) por Centro/Dpto                                                       |           |                                  | 16/12/2019               |                  |           |
| 1.2.9.04.04 Avaliação Institucional - Total Avaliadores por Centro                                                                       |           |                                  | 16/12/2019<br>16/12/2019 |                  |           |
| 1.2.9.04.05 - Avaliação Institucional - Por Segmento<br>1.2.9.04.06 Avaliação Institucional - Servidores por Centro/Dpto (Temporalidade) |           |                                  | 09/07/2020               |                  |           |
| 1.2.9.04.11 Avaliação Institucional - Centro                                                                                             |           | Aplicações<br><b>Disponíveis</b> | 16/12/2019               |                  |           |
| 1.2.9.04.12 Avaliação Institucional - Questões Abertas - Segmento                                                                        |           |                                  | 16/12/2019               |                  |           |
| 1.2.9.04.13 Avaliacão Institucional - Questões Abertas - Centro                                                                          |           |                                  | 16/12/2019               |                  |           |
| -HH 1.2.9.04.14 Avaliação Institucional - Questões Abertas - Centro - Sub-Unidade                                                        |           |                                  | 16/12/2019               |                  |           |
| 1.2.9.04.15 Avaliacão Institucional - Respostas - Centro                                                                                 |           |                                  | 16/12/2019               |                  |           |
| 1.2.9.04.16 Avaliação Institucional - Respostas - Segmento                                                                               |           |                                  | 16/12/2019               |                  |           |
| 1.2.9.04.17 Avaliação Institucional - Respostas - Alunos por Curso (Semestre)                                                            |           |                                  | 16/12/2019               |                  |           |
| 1.2.9.04.18 Avaliação Institucional - Avaliadores - Centro/Depto                                                                         |           |                                  | 16/12/2019               |                  |           |
| - 1.2.9.04.20 Avaliação Institucional - Respostas por Centro                                                                             |           |                                  | 16/12/2019               |                  |           |
| 1.2.9.04.21 Avaliação Institucional - Respostas - Alunos por Curso                                                                       |           |                                  | 18/08/2020               |                  |           |
| 由 1.4 Assistencia Estudantil                                                                                                    |           |                                  |                          |                  |           |
| E 2 - Adm. Orçamentária Financeira<br><b>E.</b> 4 - Recursos Humanos                                                                     |           |                                  |                          |                  |           |
| 由 5 - Serviços Gerais                                                                                                    |           |                                  |                          |                  |           |
| $\mathbb{R}$ e nation                                                                                                    |           |                                  |                          |                  |           |
|                                                                                                    |           |                                  | 1751792                  | frNavegacao      |           |

Figura 1 – Detalhamento dos acessos descritos acima

No item **1.2.9.04 - Consultas Avaliação Institucional – Web (Novo)**, serão encontradas as 16 aplicações disponíveis. Dentre essas aplicações encontra-se informações de participações, respostas e questões abertas para todos os segmentos nos quais o instrumento foi aplicado. A seguir são apresentadas as aplicações e informações contidas nas mesmas.

Na página 19 deste tutorial é possível você ver o passo a passo de como obter os relatórios (tendo como modelo o relatório 1.2.9.04.17).

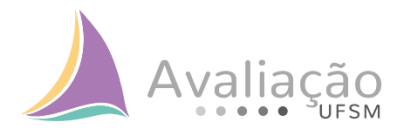

#### **Relatório 1.2.9.04.01 – Avaliação Institucional – Total de Alunos por Curso**

- Informações disponíveis: curso, total de participantes, total de respondentes e percentual;
- Segmentos disponíveis:
	- $\rightarrow$  Presencial: questões gerais, discente de ensino médio e técnico, discente de graduação e discente de pós-graduação;
	- $\rightarrow$  EAD: discentes.

| Excel        | <b>e</b> HTML                                                 | <b>Reflex</b> | <b>ETT</b> Colunas                                               | <b>Th</b> Gráfico | $\sim$ $\approx$ Imprimit                              | A Agrupadores | <b>A</b> Voltar |                                               |              |                 |
|--------------|---------------------------------------------------------------|---------------|------------------------------------------------------------------|-------------------|--------------------------------------------------------|---------------|-----------------|-----------------------------------------------|--------------|-----------------|
| Tabela       |                                                               |               |                                                                  |                   |                                                        |               |                 |                                               |              |                 |
|              | Arraste um título de uma coluna aqui para agrupar pela coluna |               |                                                                  |                   |                                                        |               |                 |                                               |              |                 |
| QUESTIONARIO |                                                               |               | $\blacktriangleright$ COD CURSO $\blacktriangleright$ NOME CURSO |                   |                                                        |               |                 | TOTAL_PARTICIPANTES TOTAL_RESPONDIDO T PERC T |              |                 |
|              | Segmento Discente de Graduação 015                            |               | Aluno Intercâmbio                                                |                   |                                                        |               |                 | 17                                            | n            | n               |
|              | Segmento Discente de Graduação 078.CTISM                      |               |                                                                  |                   | Curso Superior de Tecnologia em Redes de Computadores  |               |                 | 200                                           | 93           | 46              |
|              | Segmento Discente de Graduação 079.TCAFW                      |               | Curso Superior de Tecnologia em Alimentos                        |                   |                                                        |               |                 | 5                                             | $\mathbf{1}$ | 20              |
|              | Segmento Discente de Graduação 080.TCAFW                      |               | Curso Superior de Tecnologia em Sistemas de Internet             |                   |                                                        |               |                 | 10 <sub>1</sub>                               | $\Omega$     | $\Omega$        |
|              | Segmento Discente de Graduação 081.CPSM                       |               | Curso Superior de Tecnologia de Geoprocessamento                 |                   |                                                        |               |                 | 109                                           | 57           | 52              |
|              | Segmento Discente de Graduação 082.CPSM                       |               |                                                                  |                   | Curso Superior de Tecnologia em Gestão de Cooperativas |               |                 | 157                                           | 86           | 54              |
|              | Segmento Discente de Graduação   083.CTISM                    |               |                                                                  |                   | Curso Superior de Tecnologia em Fabricação Mecânica    |               |                 | 109                                           | 19           | 17              |
|              | Segmento Discente de Graduação 084.CPSM                       |               |                                                                  |                   | Curso Superior de Tecnologia em Sistemas para Internet |               |                 | 134                                           | 72           | 53              |
|              | Segmento Discente de Graduação 101                            |               | Filosofia - Licenciatura Plena                                   |                   |                                                        |               |                 | 134                                           | 20           | 14              |
|              | Segmento Discente de Graduação 102                            |               | Eísica - Licenciatura Plena                                      |                   |                                                        |               |                 | 49                                            | 12           | 24              |
|              | Segmento Discente de Graduação 109                            |               | Química - Licenciatura Plena                                     |                   |                                                        |               |                 | 112                                           | 19           | 16              |
|              | Segmento Discente de Graduação 110                            |               | Química Industrial                                               |                   |                                                        |               |                 | 53                                            | 16           | 30              |
|              | Segmento Discente de Graduação 111                            |               | Ciências Biológicas - Licenciatura Plena                         |                   |                                                        |               |                 | 106                                           | 22           | 20              |
|              | Segmento Discente de Graduação 121                            |               | Geografia - Licenciatura Plena                                   |                   |                                                        |               |                 | 143                                           | 13           | 9               |
|              | Segmento Discente de Graduação 122                            |               | Geografia - Bacharelado                                          |                   |                                                        |               |                 | 121                                           | 20           | 16              |
|              | Segmento Discente de Graduação 123                            |               | Física - Bacharelado                                             |                   |                                                        |               |                 | 64                                            | 30           | 46              |
|              | Segmento Discente de Graduação 125                            |               | Matemática - Licenciatura Plena - Noturno                        |                   |                                                        |               |                 | 122                                           | 29           | 23              |
|              | Segmento Discente de Graduação 126                            |               | Eísica - Licenciatura Plena Noturno.                             |                   |                                                        |               |                 | 76                                            | 25           | 32              |
|              | Segmento Discente de Graduação 127                            |               | Ciências Biológicas - Bacharelado                                |                   |                                                        |               |                 | 99                                            | 21           | 21              |
|              | Segmento Discente de Graduação 128                            |               | Ciências Biológicas - Núcleo Comum                               |                   |                                                        |               |                 | 17                                            | $\Omega$     | n               |
|              | Segmento Discente de Graduação 130                            |               | Graduação em História - Licenciatura/Bacharelado                 |                   |                                                        |               |                 | 190                                           | 23           | 12 <sup>2</sup> |
|              | Segmento Discente de Graduação 131                            |               | Meteorologia - Bacharelado                                       |                   |                                                        |               |                 | 66                                            | 21           | 31              |
|              | Segmento Discente de Graduação 132.1                          |               | Matemática - Licenciatura Plena                                  |                   |                                                        |               |                 | 91                                            | 32           | 35              |
|              | Segmento Discente de Graduação   132.2                        |               | Matemática - Bacharelado                                         |                   |                                                        |               |                 | 33                                            | 10           | 30              |
|              | Segmento Discente de Graduação 133                            |               | Química - Bacharelado                                            |                   |                                                        |               |                 | 67                                            | 17           | 25              |
|              | Segmento Discente de Graduação 138                            |               | Bacharelado em Filosofia - Noturno                               |                   |                                                        |               |                 | 102                                           | 26           | 25              |
|              | Segmento Discente de Graduação 139                            |               | Curso de Bacharelado em Estatística - Noturno                    |                   |                                                        |               |                 | 114                                           | 44           | 38              |
|              | Segmento Discente de Graduação 141                            |               | Curso Superior de Tecnologia em Processos Químicos               |                   |                                                        |               |                 | 79                                            | 21           | 26              |
|              | Segmento Discente de Braduação 2001                           |               | Agropomia - CAMPHS HESM-EW                                       |                   |                                                        |               |                 | one.                                          | 222          | 74              |

Figura 2 – Relatório 1.2.9.04.01

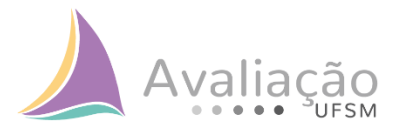

## **Relatório 1.2.9.04.02 – Avaliação Institucional – Total de Alunos por Centro e Curso**

- Informações disponíveis: unidade de ensino, curso, total de participantes, total de respondentes e percentual;
- Segmentos disponíveis:
	- $\rightarrow$  Presencial: questões gerais, discente de ensino médio e técnico, discente de graduação e discente de pós-graduação;
	- $\rightarrow$  EAD: discentes.

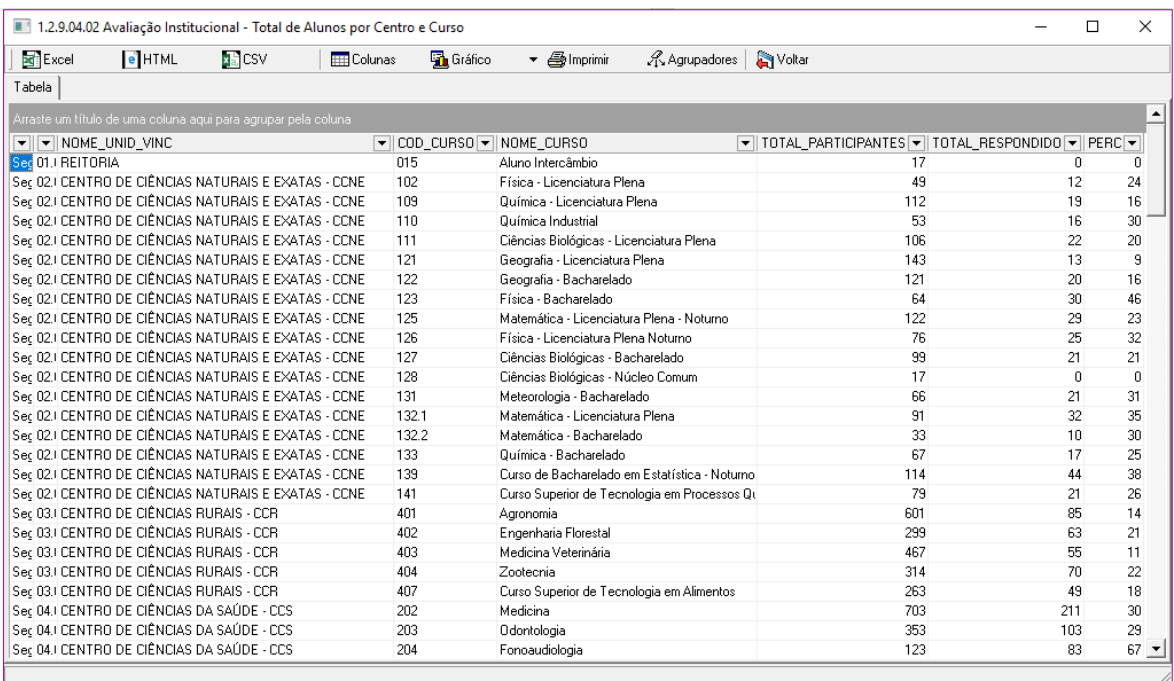

Figura 3 – Relatório 1.2.9.04.02

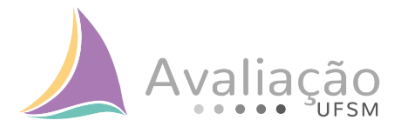

## **Relatório 1.2.9.04.03 – Avaliação Institucional – Avaliadores (Servidores) por Centro/Departamento**

- Informações disponíveis: unidade universitária, departamento/setor, total de participantes, total de respondentes e percentual;
- Segmentos disponíveis:
	- $\rightarrow$  Presencial: questões gerais, docente, gestor e técnico-administrativo em educação;
	- $\rightarrow$  EAD: docente, coordenador de polo e tutor.

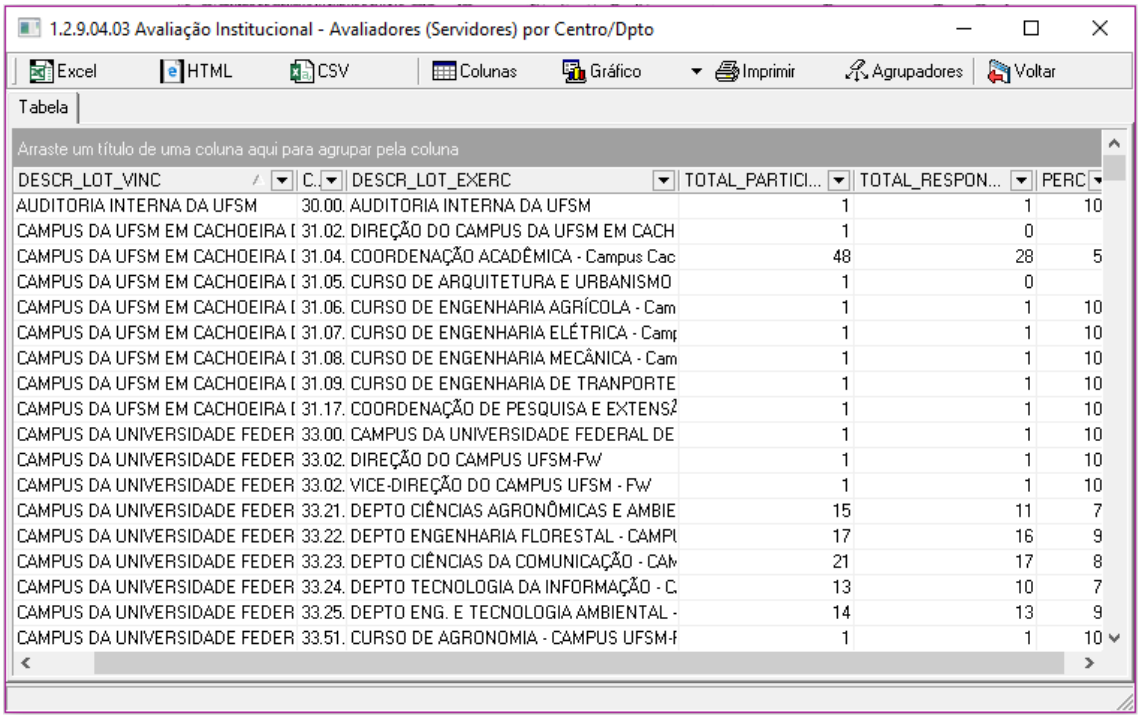

Figura 4 – Relatório 1.2.9.04.03

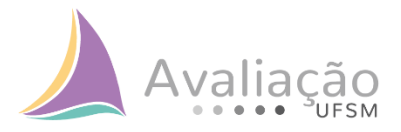

## **Relatório 1.2.9.04.04 – Avaliação Institucional – Total Avaliadores por Centro**

- Informações disponíveis: unidade universitária, total de participantes, total de respondentes e percentual;
- Segmentos disponíveis: todos os segmentos (presencial e EAD).

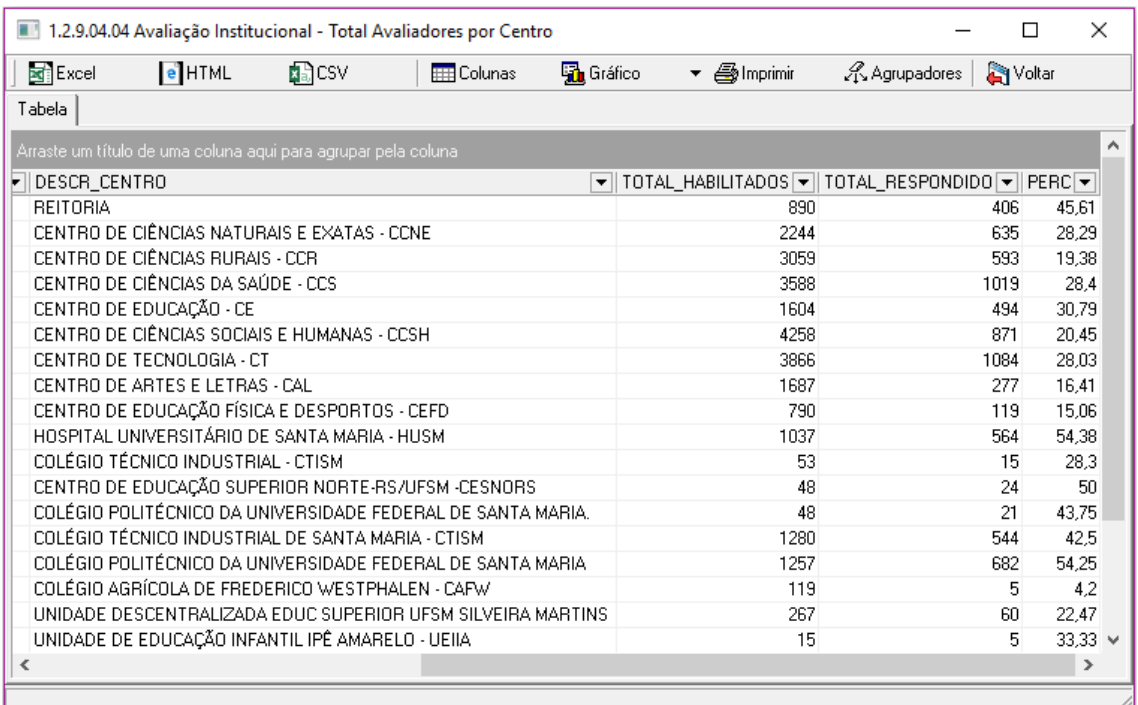

Figura 5 – Relatório 1.2.9.04.04

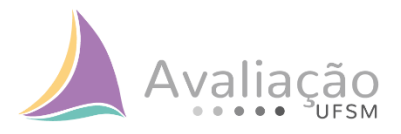

#### **Relatório 1.2.9.04.05 – Avaliação Institucional – Por segmento**

- Informações disponíveis: segmento, total de participantes, total de respondentes e percentual;
- Segmentos disponíveis: todos os segmentos, em um único relatório por ano (presencial e EAD).

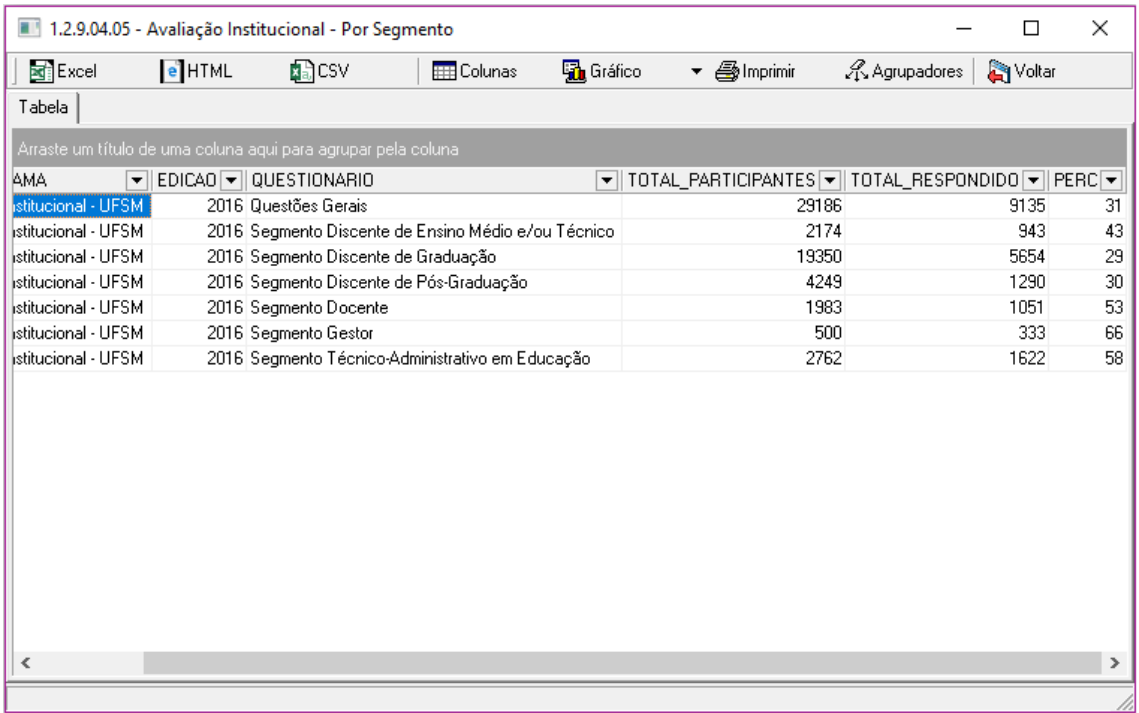

Figura 6 – Relatório 1.2.9.04.05

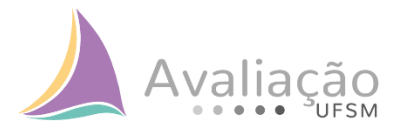

## **Relatório 1.2.9.04.06 – Avaliação Institucional – Servidores Centro/Departamento (Temporalidade\*)**

- Informações disponíveis: unidade universitária, departamento/setor, total de participantes, total de respondentes e percentual;
- Segmentos disponíveis:
	- $\rightarrow$  Presencial: questões gerais, docente, gestor e técnico-administrativo em educação;
	- $\rightarrow$  EAD: docente, coordenador de polo e tutor.

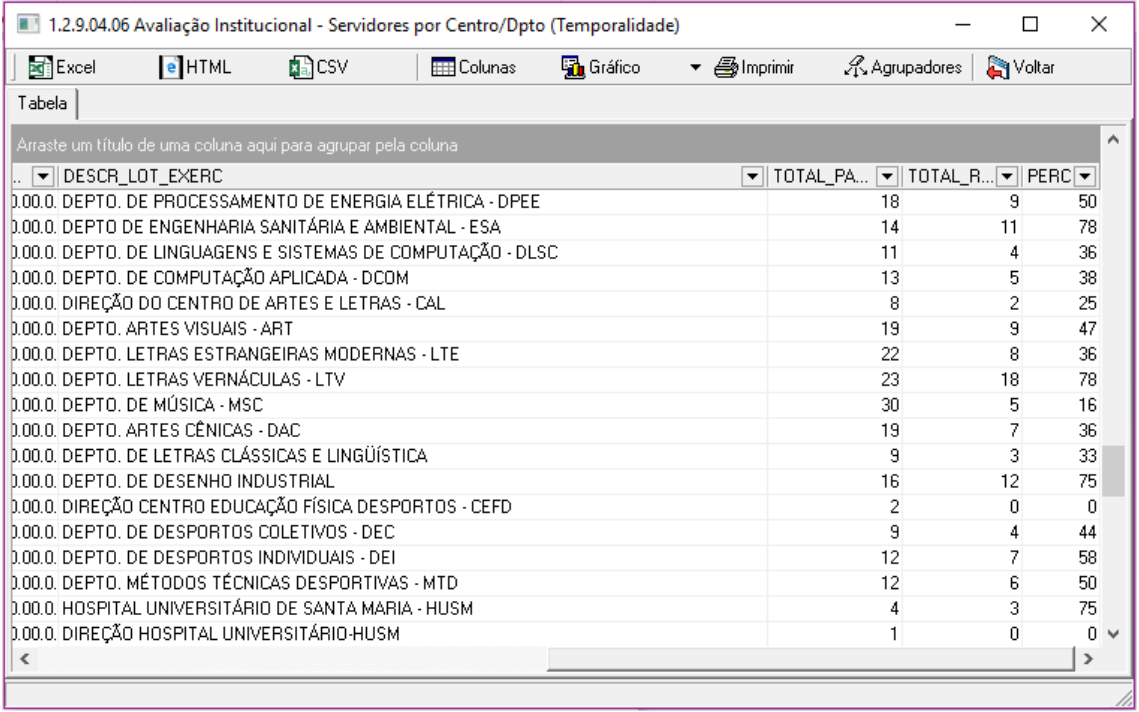

Figura 7 – Relatório 1.2.9.04.06

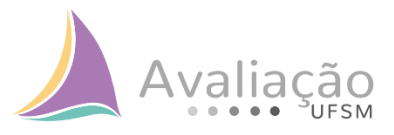

#### **Relatório 1.2.9.04.11 – Avaliação Institucional – Centros**

- Informações disponíveis: unidade universitária, total de participantes, total de respondentes e percentual;
- Segmentos disponíveis: todos os segmentos (presencial e EAD).

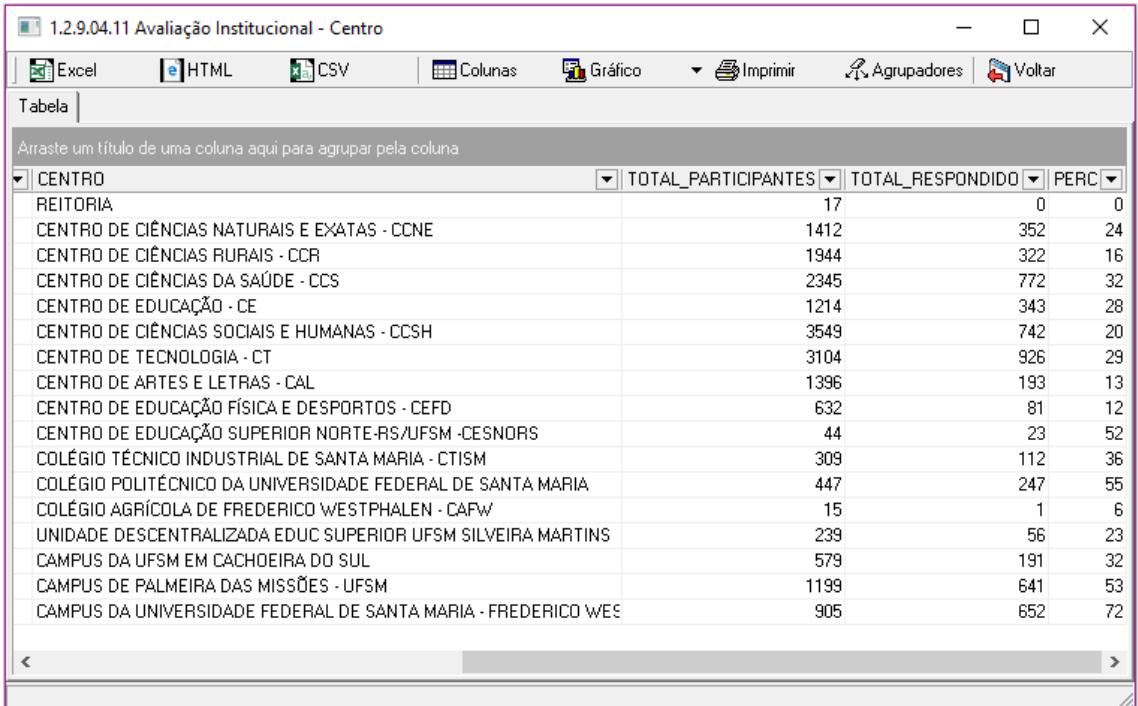

Figura 8 – Relatório 1.2.9.04.11

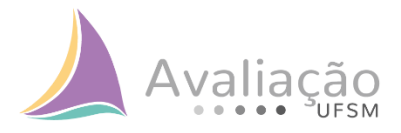

## **Relatório 1.2.9.04.12 – Avaliação Institucional – Questões Abertas – Segmento**

- Informações disponíveis: eixo, questão, número da questão, resposta da questão aberta;
- Segmentos disponíveis: todos os segmentos (presencial e EAD).

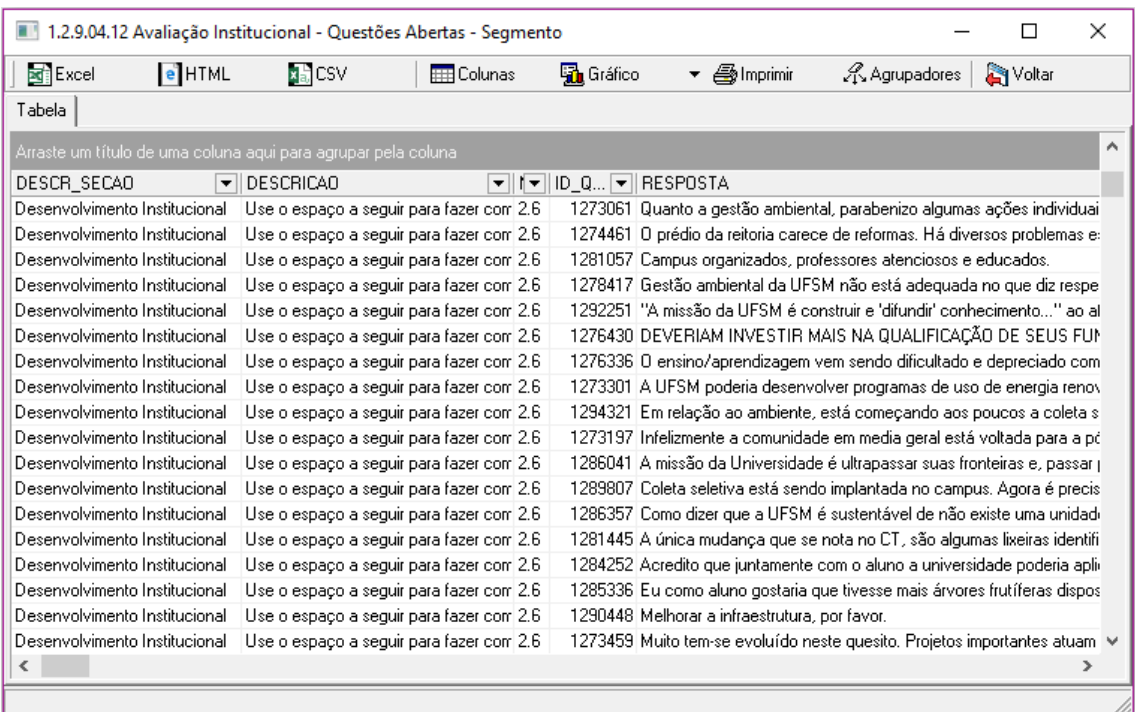

Figura 9 – Relatório 1.2.9.04.12

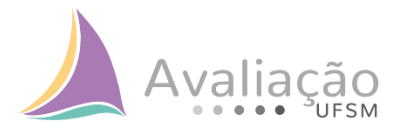

## **Relatório 1.2.9.04.13 – Avaliação Institucional – Questões Abertas – Centro**

- Informações disponíveis: unidade universitária, eixo, questão, número da questão, resposta da questão aberta;
- Segmentos disponíveis: todos os segmentos (Presencial e EAD).

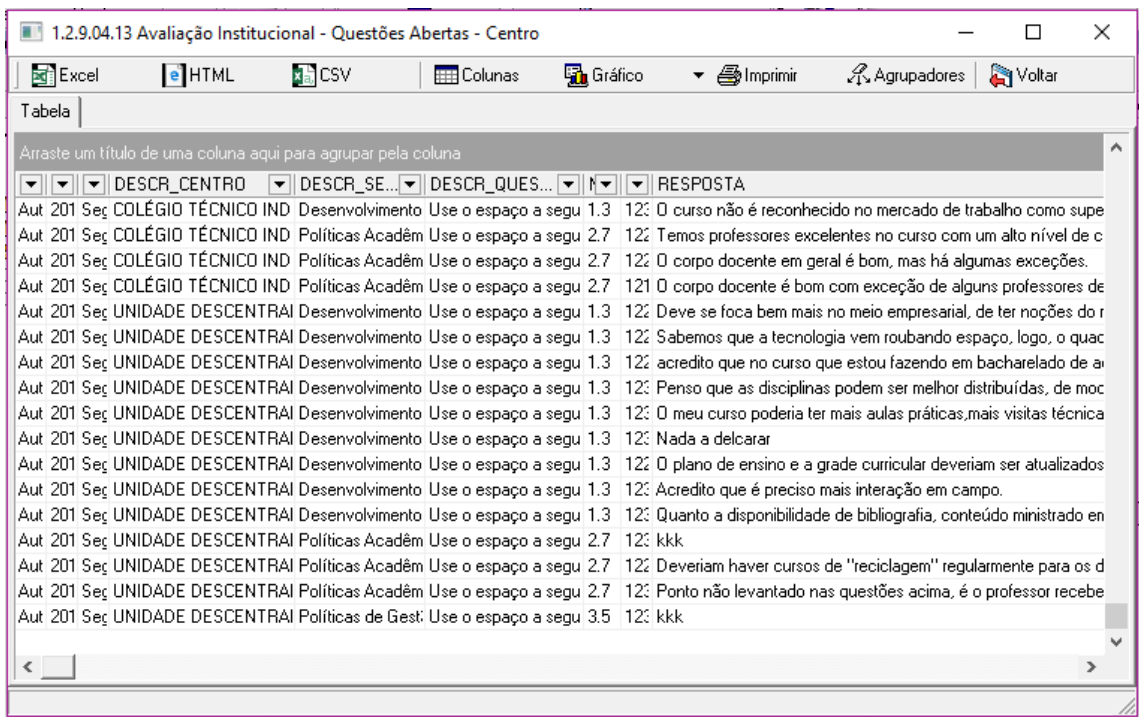

Figura 10 – Relatório 1.2.9.04.13

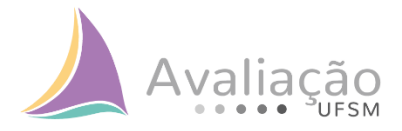

#### **Relatório 1.2.9.04.15 – Avaliação Institucional – Respostas – Centro**

- Informações disponíveis: unidade universitária, eixo, questão, nº da questão, resposta, total de respondentes, total de respostas e percentual;
- Segmentos disponíveis: todos os segmentos (presencial e EAD).

|                         | 1.2.9.04.15 Avaliação Institucional - Respostas - Centro                      |       |                   |                  |                  |              |     |                                                           | □                                                                 | X             |
|-------------------------|-------------------------------------------------------------------------------|-------|-------------------|------------------|------------------|--------------|-----|-----------------------------------------------------------|-------------------------------------------------------------------|---------------|
| <b>Excel</b>            | $e$ HTML                                                                      | 関節CSV | <b>HH</b> Colunas | <b>h</b> Gráfico |                  | ▼ 4 Imprimir |     | A Agrupadores                                             | <b>M</b> Voltar                                                   |               |
| Tabela                  |                                                                               |       |                   |                  |                  |              |     |                                                           |                                                                   |               |
|                         | Arraste um título de uma coluna aqui para agrupar pela coluna.                |       |                   |                  |                  |              |     |                                                           |                                                                   | ٠             |
|                         | ▼ DESCR_CE マ DESCR_SEC マ DESCR_QUESTAO ▼ N マ   RESPOSTA 「▼   TOTAL_RE         |       |                   |                  |                  |              |     | $\overline{\blacktriangledown}$ total $\overline{\nabla}$ | $\boxed{\blacktriangledown}$ PERCENT $\boxed{\blacktriangledown}$ |               |
|                         | Braduação   UNIDADE DESCEI Políticas de Gestão Como você avalia a atu 3.1     |       |                   |                  | Regular          |              | 56  | 14                                                        |                                                                   | 25            |
|                         | Graduacão   UNIDADE DESCEI Políticas de Gestão Como você avalia o fun  3.3    |       |                   |                  | Regulares        |              | 56  | 14                                                        |                                                                   | 25            |
|                         | Braduação   CAMPUS DA UNIV Políticas Acadêmic Como você avalia o apr 2.5      |       |                   |                  | Péssimos         |              | 652 | 14                                                        |                                                                   | 2.1           |
|                         | Graduacão   CAMPUS DA UFSI Políticas Acadêmic  Como você avalia o apr  2.5    |       |                   |                  | Péssimos         |              | 191 | 14                                                        |                                                                   | 7.3           |
|                         | Braduação   CENTRO DE ARTI Políticas Acadêmic Como você avalia o apr 2.5      |       |                   |                  | Excelentes       |              | 193 | 14                                                        |                                                                   | 7,3           |
|                         | Graduação   CENTRO DE ARTI Políticas Acadêmic Como você avalia o apr 2.5      |       |                   |                  | Não sei responde |              | 193 | 14                                                        |                                                                   | 7.3           |
|                         | Braduação   CENTRO DE ARTI Políticas Acadêmic Como você avalia o apr 2.5      |       |                   |                  | Péssimos         |              | 193 | 14                                                        |                                                                   | 7.3           |
|                         | Graduação   CENTRO DE EDU   Políticas Acadêmic Como você avalia a orie 2.4    |       |                   |                  | <b>Ruins</b>     |              | 343 | 14                                                        |                                                                   | 4.1           |
|                         | Graduacão   CENTRO DE EDU   Políticas Acadêmic  Como você avalia a div   2.3  |       |                   |                  | Bons             |              | 81  | 14                                                        |                                                                   | 17.3          |
|                         | Braduação   CENTRO DE EDU   Políticas Acadêmic  Como você avalia a orie  2.4  |       |                   |                  | Não sei responde |              | 81  | 14                                                        |                                                                   | 17.3          |
|                         | Braduação   CENTRO DE EDU   Políticas Acadêmic   Como você avalia o apr   2.5 |       |                   |                  | Ruins            |              | 81  | 14                                                        |                                                                   | 17.3          |
|                         | Braduação   CENTRO DE EDU   Desenvolvimento Ir  Você conhece o Projet( 1.1    |       |                   |                  | Conheco em parti |              | 23  | 14                                                        |                                                                   | 60.9          |
|                         | Graduacão   CENTRO DE EDU   Desenvolvimento    Como você avalia a col 1.2     |       |                   |                  | Boa              |              | 23  | 14                                                        |                                                                   | 60.9          |
|                         | Graduacão   CENTRO DE EDU   Políticas Acadêmic  Como você avalia a orie  2.4  |       |                   |                  | Regulares        |              | 23  | 14                                                        |                                                                   | 60.9          |
|                         | Braduação   COLÉGIO POLITÉI  Políticas Acadêmic  Como você avalia a orie  2.4 |       |                   |                  | Não sei responde |              | 247 | 14                                                        |                                                                   | 5.7           |
|                         | Braduação   CAMPUS DA UFSI Políticas de Gestão Como você avalia a atu 3.1     |       |                   |                  | <b>Ruim</b>      |              | 191 | 14                                                        |                                                                   | 7,3           |
|                         | Braduacão   CAMPUS DA UFSI Políticas Acadêmic  Como você avalia a orie  2.4   |       |                   |                  | Ruins            |              | 191 | 14                                                        |                                                                   | 7,3           |
|                         | Braduação   CENTRO DE CIÊN Desenvolvimento Ir  Como você avalia a cor 1.2     |       |                   |                  | Péssima          |              | 742 | 13                                                        |                                                                   | $1,8$ $\star$ |
| $\overline{\mathbf{A}}$ |                                                                               |       |                   |                  |                  |              |     |                                                           |                                                                   | ٠             |
|                         |                                                                               |       |                   |                  |                  |              |     |                                                           |                                                                   |               |

Figura 11 – Relatório 1.2.9.04.15

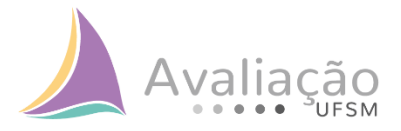

#### **Relatório 1.2.9.04.16 – Avaliação Institucional – Respostas – Segmento**

- Informações disponíveis: eixo, questão, nº da questão, resposta, total de respondentes, total de respostas e percentual;
- Segmentos disponíveis: todos os segmentos (presencial e EAD).

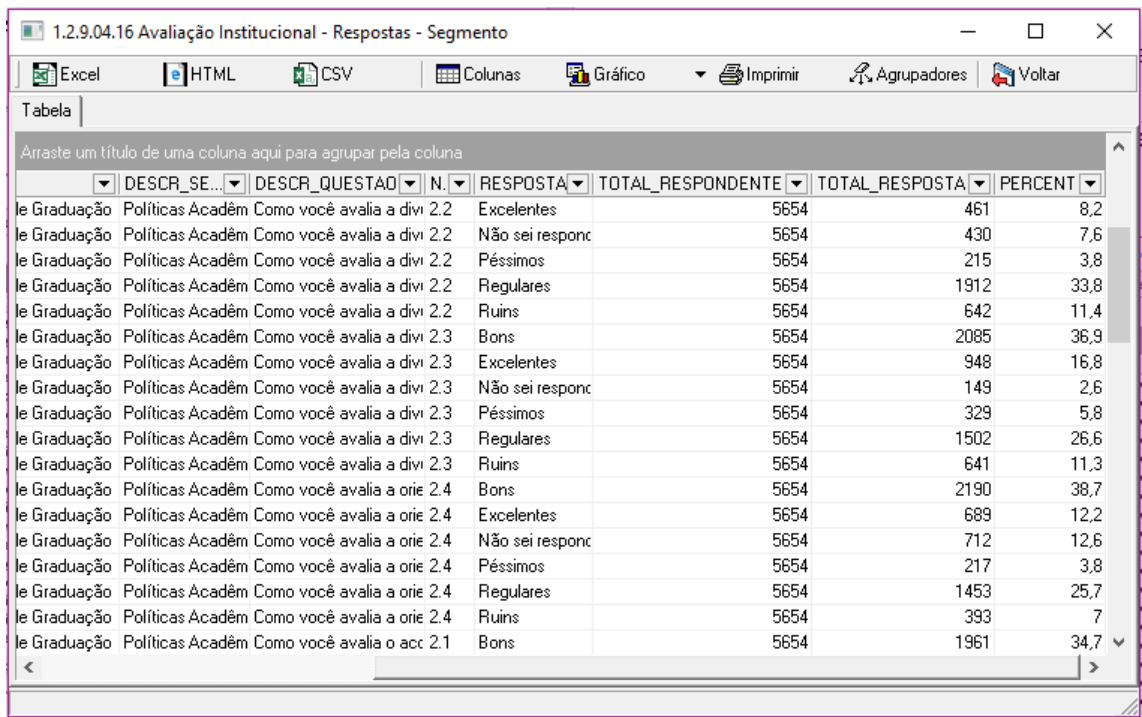

Figura 12 – Relatório 1.2.9.04.16

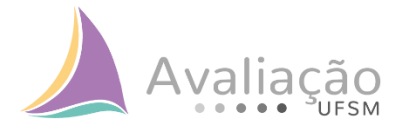

## **Relatório 1.2.9.04.17 – Avaliação Institucional – Respostas – Alunos por Curso (Semestre)**

- Informações disponíveis: unidade universitária, curso, semestre, nº da questão, questão, nº da resposta, resposta, total de respostas, total de respondentes, total de avaliados, percentual, total de avaliadores;
- Segmentos disponíveis:
	- $\rightarrow$  Presencial: questões gerais, discente de ensino médio e técnico, discente de graduação e discente de pós-graduação;
	- $\rightarrow$  EAD: discente.

| <b>Excel</b> | $e$ HTML                                                                      | 配CSV            | <b>HEL</b> Colunas | <b>品</b> Gráfico |                 | ▼ 4 Imprimir | A Agrupadores              | <b>A</b> Voltar |                     |
|--------------|-------------------------------------------------------------------------------|-----------------|--------------------|------------------|-----------------|--------------|----------------------------|-----------------|---------------------|
| Tabela       |                                                                               |                 |                    |                  |                 |              |                            |                 |                     |
|              | Arraste um título de uma coluna aqui para agrupar pela coluna.                |                 |                    |                  |                 |              |                            |                 | $\hat{\phantom{1}}$ |
|              | M ▼   O ▼   E ▼    QUESTAO ▼    A ▼    RESPO  ▼    TOTAL_R  ▼    TOTAL_AVALIA |                 |                    |                  |                 |              | ▼ PE ▼   TOTAL_AVALIADORES |                 | ▼                   |
| 513.1        | Política Como você av                                                         | 2 Boa           |                    |                  | 33              | 3,03         |                            |                 | 120                 |
| 6 3.1        | Política Como você av                                                         | 2 Boa           |                    |                  | 33              | 3.03         |                            |                 | 120                 |
| 8'3.1        | Política Como você av                                                         | 2 Boa           | 3                  |                  | 33              | 9,09         |                            |                 | 120                 |
| 313.1        | Política Como você av                                                         | 3 Regular       | 2                  |                  | 33              | 6.06         |                            |                 | 120                 |
| 413.1        | Política Como você av                                                         | 3 Regular       | 3                  |                  | 33              | 9,09         |                            |                 | 120                 |
| 5 3.1        | Política Como você av                                                         | 3 Regular       |                    |                  | 33              | 3,03         |                            |                 | 120                 |
| 6 3.1        | Política Como você av                                                         | 4 Ruim          |                    |                  | 33              | 3,03         |                            |                 | 120                 |
| 8 3 1        | Política Como você av                                                         | 4 Ruim          |                    |                  | 33              | 3.03         |                            |                 | 120                 |
| 5 3.1        | Política Como você av                                                         | 6 Não sei respo |                    |                  | 33 <sup>1</sup> | 3,03         |                            |                 | 120                 |
| 6 3.1        | Política Como você av                                                         | 6 Não sei respo |                    |                  | 33              | 3.03         |                            |                 | 120                 |
| 1 3.2        | Política Como você av                                                         | 1 Excelente     | 1                  |                  | 33              | 3,03         |                            |                 | 120                 |
| 33.2         | Política Como você av                                                         | 1 Excelente     | 2                  |                  | 33              | 6,06         |                            |                 | 120                 |
| 4 3.2        | Política Como você av                                                         | 1 Excelente     | 2                  |                  | 33              | 6.06         |                            |                 | 120                 |
| 6 3.2        | Política Como você av                                                         | 1 Excelente     | 2                  |                  | 33              | 6.06         |                            |                 | 120                 |
| 83.2         | Política Como você av                                                         | 1 Excelente     |                    |                  | 33              | 3,03         |                            |                 | 120                 |
| 3'3.2        | Política Como você av                                                         | 2 Boa           | 2                  |                  | 33              | 6.06         |                            |                 | 120                 |
| 4 3.2        | Política Como você av                                                         | 2 Boa           | 4                  |                  | 33              | 12,12        |                            |                 | 120                 |
| 5 3.2        | Política Como você av                                                         | 2 Boa           | 2                  |                  | 33              | 6.06         |                            |                 | $120 \sqrt{ }$      |
| $\checkmark$ |                                                                               |                 |                    |                  |                 |              |                            |                 | $\rightarrow$       |

Figura 13 – Relatório 1.2.9.04.17

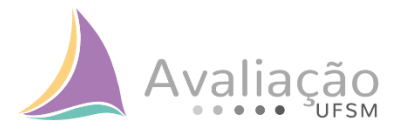

## **Relatório 1.2.9.04.18 – Avaliação Institucional – Respostas – Avaliadores Centro/Departamento**

- Informações disponíveis: unidade universitária, departamento/setor, questão, nº da questão, resposta, total de respondentes, total de respostas e percentual;
- Segmentos disponíveis:
	- $\rightarrow$  Presencial: questões gerais, docente, gestor e técnico-administrativo em educação;
	- $\rightarrow$  EAD: docente, coordenador de polo e tutor.

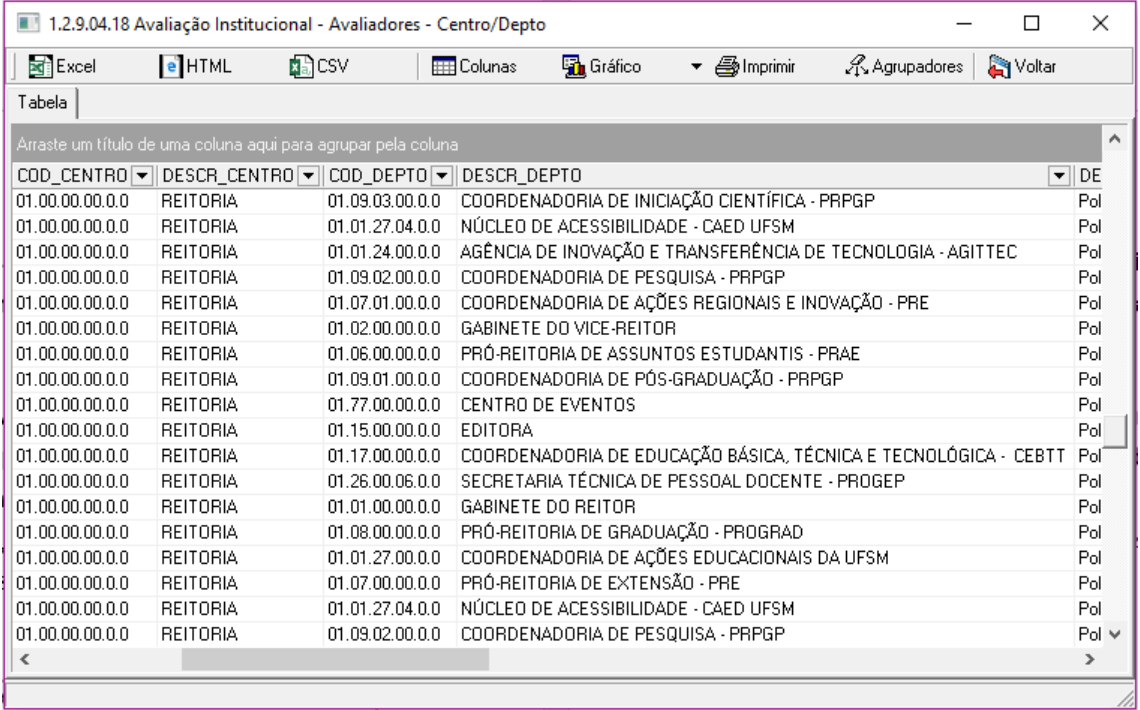

Figura 14 – Relatório 1.2.9.04.18

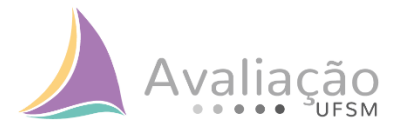

#### **Relatório 1.2.9.04.20 – Avaliação Institucional – Respostas por Centro**

- Informações disponíveis: unidade universitária, nº da questão, questão, resposta, total de respostas, total de respondentes, percentual e total de avaliados;
- Segmentos disponíveis: todos os segmentos (presencial e EAD).

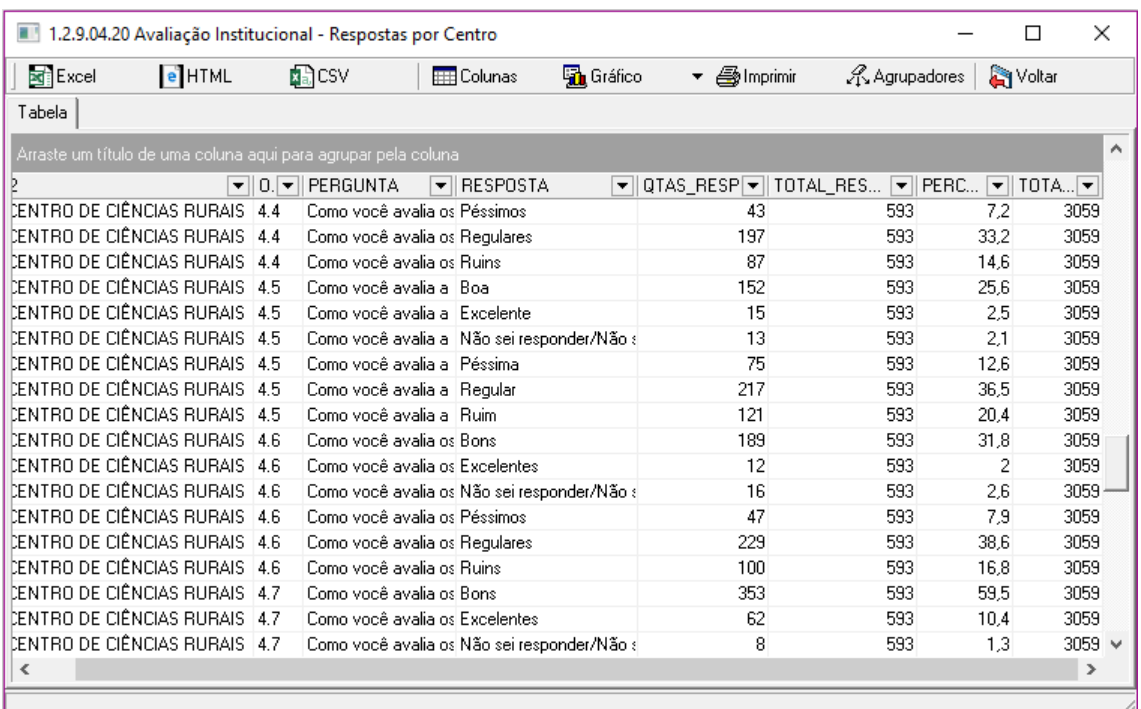

Figura 15 – Relatório 1.2.9.04.20

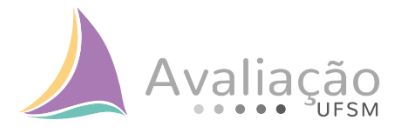

## **Relatório 1.2.9.04.20 – Avaliação Institucional – Respostas – Alunos por Curso**

- Informações disponíveis: unidade universitária, curso, nº da questão, questão, alternativa, resposta, total de respostas, total de avaliados, percentual e total de avaliadores;
- Segmentos disponíveis:
	- $\rightarrow$  Presencial: questões gerais, discente de pós-graduação, discente de graduação e discente de ensino médio e técnico;
	- $\rightarrow$  EAD: discentes.

|             |               | 1.2.9.04.21 Avaliação Institucional - Respostas - Alunos por Curso                |                    |                          |              |                |               |                 | □ | ×             |
|-------------|---------------|-----------------------------------------------------------------------------------|--------------------|--------------------------|--------------|----------------|---------------|-----------------|---|---------------|
| Excel       | <b>e</b> HTML | 晶CSV                                                                              | <b>Ett</b> Colunas | <b>品</b> Gráfico         | ▼ 4 Imprimir |                | A Agrupadores | <b>S</b> Voltar |   |               |
| Tabela      |               |                                                                                   |                    |                          |              |                |               |                 |   |               |
|             |               | Arraste um título de uma coluna aqui para agrupar pela coluna                     |                    |                          |              |                |               |                 |   | ۸             |
| OME UNIDADE |               | ▼│C.▼│NOME_CURSO │▼│OR│▼│EI│▼│QUESTAO │▼│A│▼│ RESP │▼│ TO │▼│ TO │▼│ PER│▼│ TOT│▼ |                    |                          |              |                |               |                 |   |               |
|             |               | ENTRO DE ARTES E LET 1012 PG em Artes Visuais 2.3                                 |                    | Deseny Como você ava     | 4 Ruim       |                | 6             | 16,67           |   | 21            |
|             |               | ENTRO DE ARTES E LET 1012 PG em Artes Visuais 2.3                                 |                    | Deseny Como você ava     | 5 Péssima    | 2              | 6             | 33,33           |   | 21            |
|             |               | ENTRO DE ARTES E LET 1012 PG em Artes Visuais 2.4                                 |                    | Deseny Como você ava     | 2 Boa        | 5.             | 6             | 83.33           |   | 21            |
|             |               | ENTRO DE ARTES E LET 1012 PG em Artes Visuais 2.4                                 |                    | Deseny Como você ava     | 5 Péssima    | 1.             | 6             | 16.67           |   | 21            |
|             |               | ENTRO DE ARTES E LET 1012 PG em Artes Visuais 2.5                                 |                    | Deseny A missão da UF    | 2 Boa        | 4              | 6             | 66,67           |   | 21            |
|             |               | ENTRO DE ARTES E LET 1012 PG em Artes Visuais 2.5                                 |                    | Deseny A missão da HF.   | 3 Regular    | 1              | 6             | 16.67           |   | 21            |
|             |               | ENTRO DE ARTES E LET 1012 PG em Artes Visuais 2.5                                 |                    | Deseny A missão da UF    | 5 Péssima    | 1              | 6             | 16.67           |   | 21            |
|             |               | ENTRO DE ARTES E LET 1012 PG em Artes Visuais 3.1                                 |                    | Política Como você ava   | 2 Bons       | 1              | 6             | 16.67           |   | 21            |
|             |               | ENTRO DE ARTES E LET 1012 PG em Artes Visuais 3.1                                 |                    | Política Como você ava   | 3 Regulares  | $\overline{2}$ | 6             | 33.33           |   | 21            |
|             |               | ENTRO DE ARTES E LET 1012 PG em Artes Visuais 3.1                                 |                    | Política Como você ava   | 4 Ruins      | 1.             | 6             | 16.67           |   | 21            |
|             |               | ENTRO DE ARTES E LET 1012 PG em Artes Visuais 3.1                                 |                    | Política Como você ava   | 5 Péssimos   | $\overline{2}$ | 6             | 33.33           |   | 21            |
|             |               | ENTRO DE ARTES E LET 1012 PG em Artes Visuais 3.2                                 |                    | Polítical Como você aval | 1 Excelentes | 1.             | 6.            | 16,67           |   | 21            |
|             |               | ENTRO DE ARTES E LET 1012 PG em Artes Visuais 3.2                                 |                    | Política Como você ava   | 2 Bons       | 1              | 6             | 16.67           |   | 21            |
|             |               | ENTRO DE ARTES E LET 1012 PG em Artes Visuais 3.2                                 |                    | Política Como você ava   | 3 Regulares  | 2              | 6             | 33,33           |   | 21            |
|             |               | ENTRO DE ARTES E LET 1012 PG em Artes Visuais 3.2                                 |                    | Política Como você ava   | 4 Ruins      | 1              | 6             | 16.67           |   | 21            |
|             |               | ENTRO DE ARTES E LET 1012 PG em Artes Visuais 3.2                                 |                    | Política Como você ava   | 5 Péssimos   | 1              | 6             | 16.67           |   | 21            |
|             |               | ENTRO DE ARTES E LET 1012 PG em Artes Visuais 3.3                                 |                    | Política Como você ava   | 2 Bom        | 4              | 6             | 66.67           |   | 21            |
|             |               | $\blacksquare$ (NOME_UNIDADE = CENTRO DE ARTES E LETRAS - CAL)                    |                    |                          |              |                |               |                 |   | $\checkmark$  |
| ∢           |               |                                                                                   |                    |                          |              |                |               |                 |   | $\rightarrow$ |
|             |               |                                                                                   |                    |                          |              |                |               |                 |   |               |

Figura 16 – Relatório 1.2.9.04.21

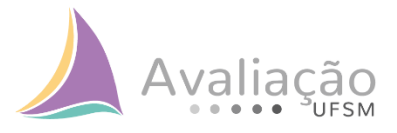

## **Passo a passo da obtenção e trabalho do Relatório 1.2.9.04.17 – Avaliação Institucional – Respostas – Alunos por Curso (Semestre) – Segmento Discente de Graduação**

Passo 1

1 – Acadêmico  $\rightarrow$  1.2 Produção Institucional  $\rightarrow$  1.2.9 Avaliação Institucional  $\rightarrow$ 1.2.9.04 Consultas Avaliação Institucional – Web (Novo) 1.2.9.04.17 Avaliação Institucional – Respostas – Alunos por Curso (Semestre)

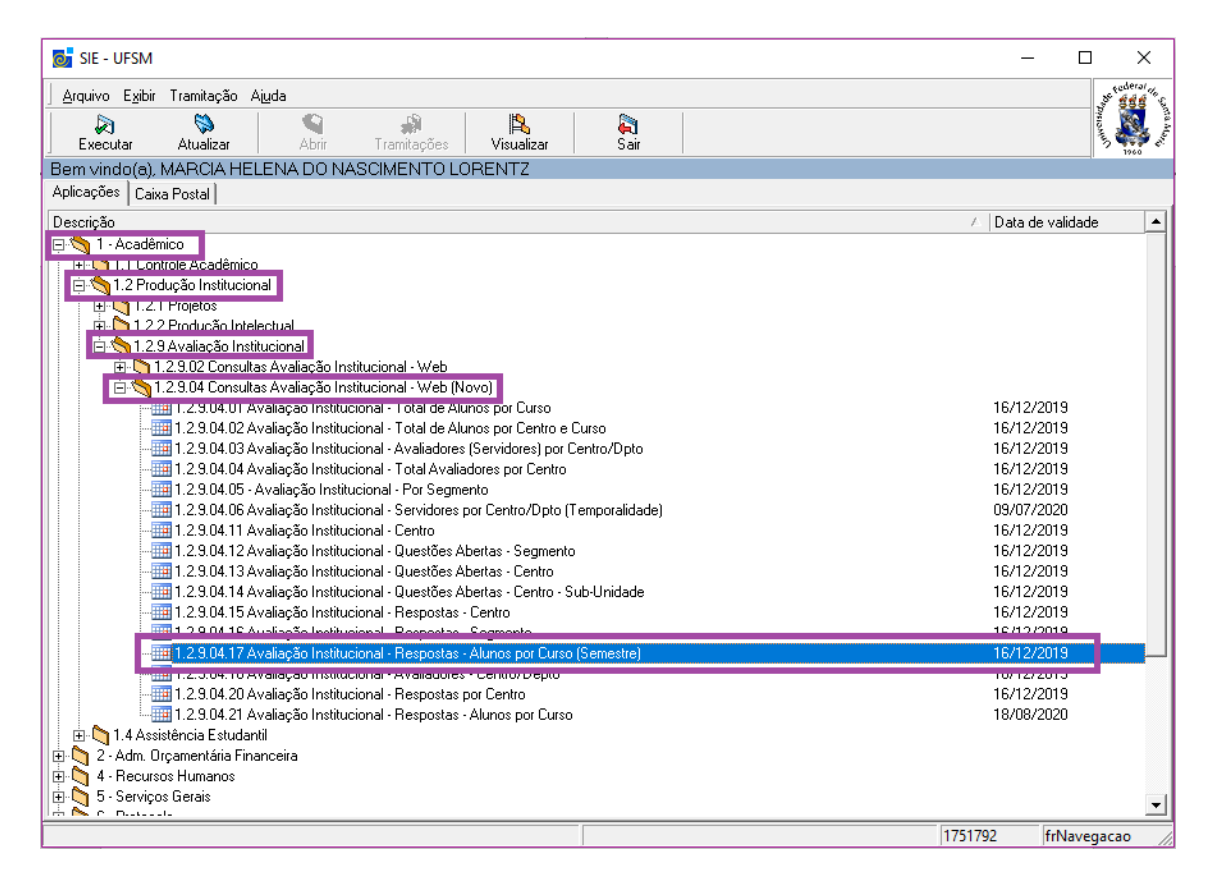

Figura 17 – Ilustração do Passo 1

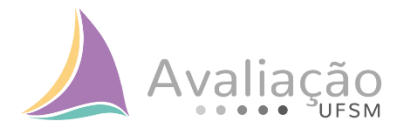

#### Passo 2

Autoavaliação Institucional - UFSM - 2016  $\rightarrow$  Segmento Discente de Graduação (Disponível também para os demais segmentos discentes e questões gerais)

| 1.2.9.04.17 Avaliação Institucional - Resp                                                                                  |                    |   |                | ×                 |
|----------------------------------------------------------------------------------------------------|--------------------|---|----------------|-------------------|
| <b>Arquivo</b><br>Exibir Ajuda                                                                                              |                    |   |                |                   |
| ê.<br>冊<br>Visualizar<br>Tabela<br>Imprimir                                                                                 | à<br>Sair          |   |                | <b>Supervison</b> |
| Avaliações<br>Autoavaliação Institucional - HUSM                                                                            | Avaliações<br>2010 |   |                |                   |
| Autoavaliação Institucional - UFSM<br>Autoavaliação Institucional - HUSM                                                    | 2010<br>2012       |   |                |                   |
| Autoavaliação Institucional - UFSM                                                                                          | 2012               |   |                |                   |
| Autoavaliação Institucional - UFSM<br>Autoavaliação Institucional - HUSM                                                    | 2013.<br>2014      |   |                |                   |
| Autoavaliação Institucional - UFSM                                                                                          | 2014               |   |                |                   |
| Autoavaliacão Institucional - EAD<br>Autoavaliação Institucional - UFSM                                                     | 2014<br>2016       |   |                |                   |
| Autoavaliação Institucional - EAD                                                                                           | 2016               |   |                |                   |
|                                                                                                    |                    |   |                |                   |
| Questionários                                                                                                    |                    | ▼ |                |                   |
| Questões Gerais                                                                                                    |                    |   |                |                   |
| Segmento Discente de Ensino Médio e/ou Técnico                                                                              |                    |   |                |                   |
| Segmento Discente de Graduação                                                                                              |                    |   |                |                   |
| Segmento Discente de Pós-Graduação                                                                                          |                    |   |                |                   |
| Segmento Docente                                                                                                    |                    |   |                |                   |
| Segmento Gestor                                                                                                    |                    |   |                |                   |
| Segmento Técnico-Administrativo em Educação.                                                                                |                    |   |                |                   |
|                                                                                                    |                    |   |                |                   |
| DICA: Clique em "Tabela" para visualizar os dados de forma tabular, aplicar<br>H<br>agrupadores, funções e montar gráficos. |                    |   |                |                   |
| Remota                                                                                                    | 1751792            |   | frColetaParams |                   |

Figura 18 – Ilustração do Passo 2

# Avaliação

## Passo 3

#### Obter o Relatório na forma de planilha em Excel.

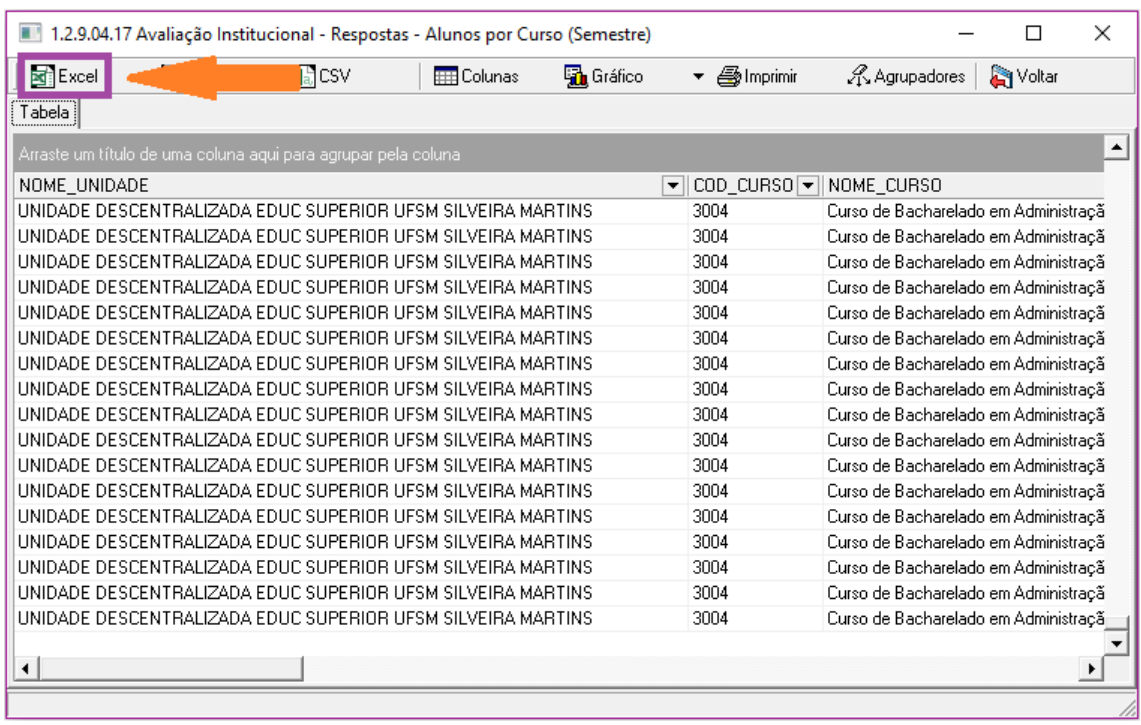

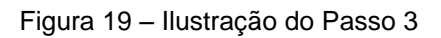

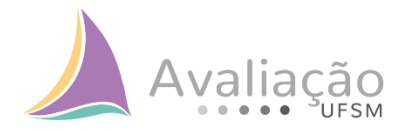

#### Passo 4

Aplicação de filtro, na tabela Excel. Primeiramente seleciona-se a primeira coluna e logo após, aplica-se o filtro.

| વિ<br>日<br>D                                                                                                    |                   |                                                     | graduação xis [Modo de Compatibilidade] - Excel |                        |                                              |                                                                                                    | 再                                                                                                    |
|----------------------------------------------------------------------------------------------------|-------------------|-----------------------------------------------------|-------------------------------------------------|------------------------|----------------------------------------------|----------------------------------------------------------------------------------------------------|----------------------------------------------------------------------------------------------------|
| Página Inicial<br>Inserir<br>Lavout da Página<br>Fórmulas Dados<br>Arquivo                                               |                   | Revisão Exibir <sup>Q</sup> O que você deseja fazer |                                                 |                        |                                              |                                                                                                    | Entrar Q. Compartilhar                                                                                                    |
| allen<br>X Recortar<br>$\cdot$ 8<br>MS Sans Serif                                                                        |                   |                                                     |                                                 | Normal                 |                                              |                                                                                                    |                                                                                                    |
| <b>EPI</b> Copiar -<br>Colar<br>N <i>I</i> <u>S</u> - ⊞ - <mark>◇ - A - ≡ ≡ ≡ <b>E</b> E ⊞ Mesclare Centralizar -</mark> |                   | $\frac{1}{2}$ - $\frac{96}{200}$<br>"8.3%           | Formatação Formatar como Cálculo                |                        |                                              | <b>Bom Explicar filtro Explication</b>                                                                                                    | Classificar Localizar e                                                                                                    |
| Pincel de Formatação                                                                                                    |                   |                                                     | Condicional -                                   |                        |                                              |                                                                                                    | e Filtrar * Selecionar                                                                                                    |
| Área de Transferência<br>$\Gamma_{\rm M}$<br>Fonte                                                                       | Alinhamento       | Número<br>m.                                        |                                                 |                        |                                              |                                                                                                    | θI.<br>Classificar de A a Z                                                                                                    |
| fx<br>NOME UNIDADE<br>$\times$ $\checkmark$<br>A1                                                                        |                   |                                                     |                                                 |                        |                                              |                                                                                                    | W.<br>Classificar de Z a A                                                                                                    |
|                                                                                                    |                   |                                                     |                                                 |                        |                                              |                                                                                                    | प्रा<br>Personalizar Classificação                                                                                                    |
|                                                                                                    | $\overline{B}$    | C.                                                  |                                                 | D.<br>F                |                                              |                                                                                                    | Eiltro<br>57 T                                                                                                    |
| NOME UNIDADE<br>2 CAMPUS DA UFSM EM CACHOEIRA DO SUL                                                                     | COD CURSO<br>4001 | NOME CURSO                                          |                                                 | SEMESTRE_ATUAL   ORDEM | EIXO                                         |                                                                                                    | Filtro (Ctrl+Shift+L)                                                                                                    |
| 3 CAMPUS DA UFSM EM CACHOEIRA DO SUL                                                                                     | 4001              | Engenharia Elétrica<br>Engenharia Elétrica          |                                                 | 4 1.1<br>51.1          |                                              | Desenvolvimento Institucional Você conhece o Projeto Pedagógico de seu curso?<br>Desenvolvimento Institucional Você conhece o Projeto Pedagógico de seu curso?                                       |                                                                                                    |
| 4 CAMPUS DA UFSM EM CACHOEIRA DO SUL                                                                                     | 4001              | Engenharia Elétrica                                 |                                                 | 61.1                   |                                              | Desenvolvimento Institucional Você conhece o Projeto Pedagógico de seu curso?                                                                                                    | Ative a filtragem das células<br>$-1-x$<br>selecionadas.                                                                                        |
| 5 CAMPUS DA UFSM EM CACHOEIRA DO SUL                                                                                     | 4001              | Engenharia Elétrica                                 |                                                 | 21.1                   |                                              | Desenvolvimento Institucional Você conhece o Projeto Pedagógico de seu curso?                                                                                                    |                                                                                                    |
| 6 CAMPUS DA UFSM EM CACHOEIRA DO SUL                                                                                     | 4001              | Engenharia Elétrica                                 |                                                 | 31.1                   |                                              | Desenvolvimento Institucional Você conhece o Projeto Pedagógico de seu curso?                                                                                                    | Em seguida, clique na seta do                                                                                                    |
| 7 CAMPUS DA UFSM EM CACHOEIRA DO SUL                                                                                     | 4001              | Encenharia Elétrica                                 |                                                 | 41.1                   |                                              | Desenvolvimento Institucional Você conhece o Proieto Pedagógico de seu curso?                                                                                                    | cabeçalho da coluna para<br>restringir os dados.                                                                                                |
| 8 CAMPUS DA UFSM EM CACHOEIRA DO SUL                                                                                     | 4001              | Engenharia Elétrica                                 |                                                 | 51.1                   |                                              | Desenvolvimento Institucional Você conhece o Projeto Pedagógico de seu curso?                                                                                                    |                                                                                                    |
| 9 CAMPUS DA UFSM EM CACHOEIRA DO SUL                                                                                     | 4001              | Engenharia Elétrica                                 |                                                 | 61.1                   |                                              | Desenvolvimento Institucional Você conhece o Projeto Pedagógico de seu curso?                                                                                                    |                                                                                                    |
| 10 CAMPUS DA UFSM EM CACHOEIRA DO SUL                                                                                    | 4001              | Engenharia Elétrica                                 |                                                 | 71.1                   |                                              | Desenvolvimento Institucional Você conhece o Projeto Pedagógico de seu curso?                                                                                                    |                                                                                                    |
| 11 CAMPUS DA UFSM EM CACHOEIRA DO SUL                                                                                    | 4001              | Engenharia Elétrica                                 |                                                 | 51.1                   |                                              | Desenvolvimento Institucional Você conhece o Projeto Pedagógico de seu curso?                                                                                                    | <sup>2</sup> Dê-me mais informações                                                                                                    |
| 12 CAMPUS DA UFSM EM CACHOEIRA DO SUL                                                                                    | 4001              | Engenharia Elétrica                                 |                                                 | 61.1                   |                                              | Desenvolvimento Institucional Você conhece o Projeto Pedagógico de seu curso?                                                                                                    |                                                                                                    |
| 13 CAMPUS DA UFSM EM CACHOEIRA DO SUL                                                                                    | 4001              | Encenharia Elétrica                                 |                                                 | 71.1                   |                                              | Desenvolvimento Institucional Você conhece o Proieto Pedagógico de seu curso?                                                                                                    |                                                                                                    |
| 14 CAMPUS DA UFSM EM CACHOEIRA DO SUL                                                                                    | 4001              | Engenharia Elétrica                                 |                                                 | 31.2                   |                                              |                                                                                                    | Desenvolvimento Institucional Como você avalia a contribuição dos planos de ensino para a sua formação acadêmica no que diz respeito à atualiza |
| 15 CAMPUS DA UFSM EM CACHOEIRA DO SUL                                                                                    | <b>Anni</b>       | Engenharia Elétrica                                 |                                                 | 41.2                   |                                              |                                                                                                    | Desenvolvimento Institucional Como você avalia a contribuição dos planos de ensino para a sua formação acadêmica no que diz respeito à atualiz  |
| 16 CAMPUS DA UFSM EM CACHOEIRA DO SUL                                                                                    |                   |                                                     |                                                 |                        |                                              |                                                                                                    | Desenvolvimento Institucional Como você avalia a contribuição dos planos de ensino para a sua formação acadêmica no que diz respeito à atualiz  |
| 17 CAMPUS DA UFSM EM CACHOEIRA DO SUL                                                                                    |                   | Selecionar toda a primeira linha                    |                                                 |                        |                                              |                                                                                                    | Desenvolvimento Institucional Como você avalia a contribuição dos planos de ensino para a sua formação acadêmica no que diz respeito à atualiz  |
| 18 CAMPUS DA UFSM EM CACHOEIRA DO SUL                                                                                    |                   |                                                     |                                                 |                        |                                              |                                                                                                    | Desenvolvimento Institucional Como você avalia a contribuição dos planos de ensino para a sua formação acadêmica no que diz respeito à atualiz  |
| 19 CAMPUS DA UFSM EM CACHOEIRA DO SUL                                                                                    | 14001             | Engenharia Elétrica                                 |                                                 | 4 1.2                  |                                              |                                                                                                    | Desenvolvimento Institucional Como você avalia a contribuição dos planos de ensino para a sua formação acadêmica no que diz respeito à atualiz  |
| 20 CAMPUS DA UFSM EM CACHOEIRA DO SUL                                                                                    | 4001              | Engenharia Elétrica                                 |                                                 | 51.2                   |                                              |                                                                                                    | Desenvolvimento Institucional Como você avalia a contribuição dos planos de ensino para a sua formação acadêmica no que diz respeito à atualiz  |
| 21 CAMPUS DA UFSM EM CACHOEIRA DO SUL                                                                                    | 4001              | Encenharia Elétrica                                 |                                                 | 61.2                   |                                              |                                                                                                    | Desenvolvimento Institucional Como você avalia a contribuição dos planos de ensino para a sua formação acadêmica no que diz respeito à atualiz  |
| 22 CAMPUS DA UFSM EM CACHOEIRA DO SUL                                                                                    | 4001              | Engenharia Elétrica                                 |                                                 | 71.2                   |                                              |                                                                                                    | Desenvolvimento Institucional Como você avalia a contribuição dos planos de ensino para a sua formação acadêmica no que diz respeito à atualiz  |
| 23 CAMPUS DA UFSM EM CACHOEIRA DO SUL                                                                                    | 4001              | Engenharia Elétrica                                 |                                                 | 21.2                   |                                              |                                                                                                    | Desenvolvimento Institucional Como você avalia a contribuição dos planos de ensino para a sua formação acadêmica no que diz respeito à atualiz  |
| 24 CAMPUS DA UFSM EM CACHOEIRA DO SUL                                                                                    | 4001              | Engenharia Elétrica                                 |                                                 | 41.2                   |                                              |                                                                                                    | Desenvolvimento Institucional Como você avalia a contribuição dos planos de ensino para a sua formação acadêmica no que diz respeito à atualiz  |
| 25 CAMPUS DA UFSM EM CACHOEIRA DO SUL                                                                                    | 4001              | Engenharia Elétrica                                 |                                                 | 51.2                   |                                              |                                                                                                    | Desenvolvimento Institucional Como você avalia a contribuição dos planos de ensino para a sua formação acadêmica no que diz respeito à atualiz  |
| 26 CAMPUS DA UFSM EM CACHOEIRA DO SUL                                                                                    | <b>Anni</b>       | Engenharia Elétrica                                 |                                                 | 61.2                   |                                              |                                                                                                    | Desenvolvimento Institucional Como você avalia a contribuição dos planos de ensino para a sua formação acadêmica no que diz respeito à atualiz  |
| 27 CAMPUS DA UFSM EM CACHOEIRA DO SUL                                                                                    | 4001              | Encenharia Elétrica                                 |                                                 | 71.2                   |                                              |                                                                                                    | Desenvolvimento Institucional Como você avalia a contribuição dos planos de ensino para a sua formação acadêmica no que diz respeito à atualiz  |
| 28 CAMPUS DA UFSM EM CACHOEIRA DO SUL                                                                                    | 4001              | Engenharia Elétrica                                 |                                                 | 4 21                   | Políticas Acadêmicas                         | Como você avalia o acompanhamento, cumprimento e divulgação dos trabalhos de conclusão de curso?                                                                                                    |                                                                                                    |
| 29 CAMPUS DA UFSM EM CACHOEIRA DO SUL                                                                                    | 4001              | Engenharia Elétrica                                 |                                                 | 3 21                   | Políticas Acadêmicas                         | Como você avalia o acompanhamento, cumprimento e divulgação dos trabalhos de conclusão de curso'i                                                                                                    |                                                                                                    |
| 30 CAMPUS DA UFSM EM CACHOEIRA DO SUL                                                                                    | 4001              | Engenharia Elétrica                                 |                                                 | 4 21                   | Políticas Acadêmicas                         | Como você avalia o acompanhamento, cumprimento e divulgação dos trabalhos de conclusão de curso?                                                                                                    |                                                                                                    |
| 31 CAMPUS DA UFSM EM CACHOEIRA DO SUL                                                                                    | 4001              | Engenharia Elétrica                                 |                                                 | 521                    | Políticas Acadêmicas                         | Como você avalia o acompanhamento, cumprimento e divulgação dos trabalhos de conclusão de curso?                                                                                                    |                                                                                                    |
| 32 CAMPUS DA UFSM EM CACHOEIRA DO SUL                                                                                    | 4001              | Engenharia Elétrica                                 |                                                 | s21                    | Políticas Acadêmicas                         | Como você avalia o acompanhamento, cumprimento e divulgação dos trabalhos de conclusão de curso?                                                                                                    |                                                                                                    |
| 33 CAMPUS DA UFSM EM CACHOEIRA DO SUL                                                                                    | 4001              | Encenharia Elétrica                                 |                                                 | 721                    | Políticas Acadêmicas                         | Como você avalia o acompanhamento, cumprimento e divulgação dos trabalhos de conclusão de curso?                                                                                                    |                                                                                                    |
| 34 CAMPUS DA UFSM EM CACHOEIRA DO SUL                                                                                    | 4001              | Engenharia Elétrica                                 |                                                 | 2 21                   | Políticas Acadêmicas                         | Como você avalia o acompanhamento, cumprimento e divulgação dos trabalhos de conclusão de curso?                                                                                                    |                                                                                                    |
| 35 CAMPUS DA UFSM EM CACHOEIRA DO SUL                                                                                    | 4001              | Engenharia Elétrica                                 |                                                 | 4 21                   | Políticas Acadêmicas                         | Como você avalia o acompanhamento, cumprimento e divulgação dos trabalhos de conclusão de curso?                                                                                                    |                                                                                                    |
| 36 CAMPUS DA UFSM EM CACHOEIRA DO SUL                                                                                    | 4001<br>4001      | Engenharia Elétrica                                 |                                                 | 3 21                   | Políticas Acadêmicas                         | Como você avalia o acompanhamento, cumprimento e divulgação dos trabalhos de conclusão de curso?                                                                                                    |                                                                                                    |
| 37 CAMPUS DA UFSM EM CACHOEIRA DO SUL                                                                                    | 4001              | Engenharia Elétrica                                 |                                                 | 5 21<br>s21            | Políticas Acadêmicas                         | Como você avalia o acompanhamento, cumprimento e divulgação dos trabalhos de conclusão de curso?                                                                                                    |                                                                                                    |
| 38 CAMPUS DA UFSM EM CACHOEIRA DO SUL                                                                                    | 4001              | Engenharia Elétrica                                 |                                                 | 621                    | Políticas Acadêmicas                         | Como você avalia o acompanhamento, cumprimento e divulgação dos trabalhos de conclusão de curso?                                                                                                    |                                                                                                    |
| 39 CAMPUS DA UFSM EM CACHOEIRA DO SUL<br>40 CAMPUS DA UFSM EM CACHOEIRA DO SUL                                           | 4001              | Engenharia Elétrica<br>Engenharia Elétrica          |                                                 | 3 21                   | Políticas Acadêmicas<br>Políticas Acadêmicas | Como você avalia o acompanhamento, cumprimento e divulgação dos trabalhos de conclusão de curso?                                                                                                    |                                                                                                    |
| 41 CAMPUS DA UFSM EM CACHOEIRA DO SUL                                                                                    | 4001              |                                                     |                                                 | 421                    | Políticas Acadêmicas                         | Como você avalia o acompanhamento, cumprimento e divulgação dos trabalhos de conclusão de curso?                                                                                                    |                                                                                                    |
| 42 CAMPUS DA UFSM EM CACHOEIRA DO SUL                                                                                    | 4001              | Engenharia Elétrica                                 |                                                 | 5 21                   |                                              | Como você avalia o acompanhamento, cumprimento e divulgação dos trabalhos de conclusão de curso?                                                                                                    |                                                                                                    |
| 43 CAMPUS DA UFSM EM CACHOEIRA DO SUL                                                                                    | 4001              | Engenharia Elétrica<br>Engenharia Elétrica          |                                                 | s21                    | Políticas Acadêmicas<br>Políticas Acadêmicas | Como você avalia o acompanhamento, cumprimento e divulgação dos trabalhos de conclusão de curso?<br>Como você avalia o acompanhamento, cumprimento e divulgação dos trabalhos de conclusão de curso? |                                                                                                    |
| 44 CAMPUS DA UFSM EM CACHOEIRA DO SUL                                                                                    | 4001              | Engenharia Elétrica                                 |                                                 | 7 21                   | Políticas Acadêmicas                         | Como você avalia o acompanhamento, cumprimento e divulgação dos trabalhos de conclusão de curso?                                                                                                    |                                                                                                    |
| 45 CAMPUS DA UFSM EM CACHOEIRA DO SUL                                                                                    | 4001              | Engenharia Elétrica                                 |                                                 | 322                    | Políticas Acadêmicas                         | Como você avalia a divulgação e o acesso aos programas voltados para a assistência estudantifi                                                                                                    |                                                                                                    |
| $^{\circledR}$<br>qraduação                                                                                              |                   |                                                     |                                                 | $\mathbb{R}$           |                                              |                                                                                                    | $\overline{\phantom{a}}$                                                                                                    |
|                                                                                                    |                   |                                                     |                                                 |                        |                                              |                                                                                                    | <b>Contract Contract</b>                                                                                                    |

Figura 20 – Ilustração do Passo 4

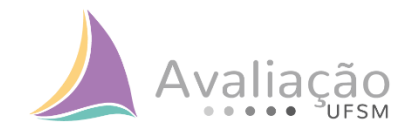

#### Passo 5

#### $\rightarrow$  Seleciona-se uma Unidade de Ensino;

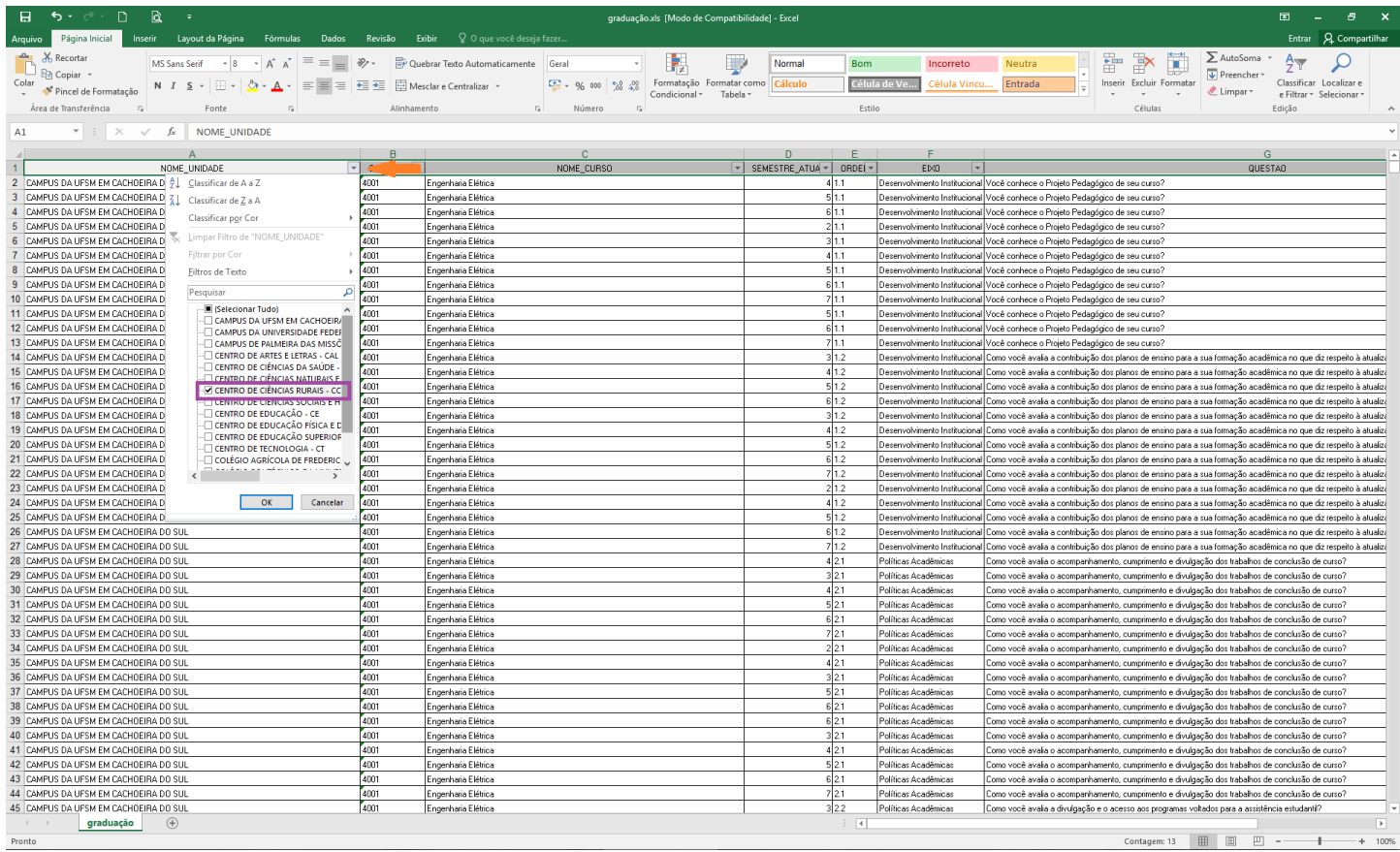

Figura 21 – Ilustração do Passo 5 (Unidade de Ensino)

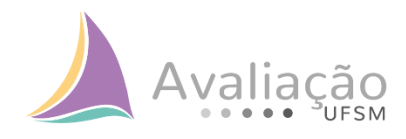

## $\rightarrow$  Seleciona-se um Curso;

| 6.1<br>D.                                     | વિ                                                                                 |                                                                                                    |                                                           |                            |               |                                  |                               | graduação.xls [Modo de Compatibilidade] - Excel |                        |        |                          |                                                                                                    |               |   |                          |              | 囨                       | 円                      |
|-----------------------------------------------|------------------------------------------------------------------------------------|----------------------------------------------------------------------------------------------------|-----------------------------------------------------------|----------------------------|---------------|----------------------------------|-------------------------------|-------------------------------------------------|------------------------|--------|--------------------------|----------------------------------------------------------------------------------------------------|---------------|---|--------------------------|--------------|-------------------------|------------------------|
| Página Inicial<br>Arquivo                     | Lavout da Página<br>Fórmulas<br>Inserir                                            | Dados                                                                                                    | <b>Revisão</b> Exibir $\mathbb Q$ O que você deseja fazer |                            |               |                                  |                               |                                                 |                        |        |                          |                                                                                                    |               |   |                          |              | <b>Entrar</b>           | <b>Q.</b> Compartilhar |
| X Recortar                                    | MS Sans Serif                                                                      | $\cdot$ 8 $\cdot$ A <sup>*</sup> A <sup>*</sup> $\equiv$ $\equiv$ $\Rightarrow$ $\gg$ $\cdot$ $\Rightarrow$ Quebrar Texto Automaticamente Geral |                                                           |                            |               |                                  |                               |                                                 |                        | Normal | <b>Bom</b>               | Incorreto                                                                                                    | <b>Neutra</b> | Ë | $\Rightarrow$            | ∑ AutoSoma » |                         |                        |
| <b>En</b> Copiar *<br>Colar                   |                                                                                    |                                                                                                    |                                                           |                            |               |                                  |                               | Formatação Formatar como Cálculo                |                        |        | Célula de Ve             | Célula Vincu                                                                                                    | Entrada       |   | Inserir Excluir Formatar | Preencher    | Classificar Localizar e |                        |
| Pincel de Formatação                          | N <i>I</i> <u>S</u> - ⊞ - <mark>⊙ - A - ≡ ≡ ≡ ⊞ ⊞ ⊞</mark> Mesclar e Centralizar - |                                                                                                    |                                                           | $\frac{173}{200}$ - 96 000 |               | 58.38                            | Condicional -                 | Tabela <sup>-</sup>                             |                        |        |                          |                                                                                                    |               |   |                          | Limpar -     | e Filtrar - Selecionar  |                        |
| Área de Transferência                         | Fonte                                                                              | Alinhamento                                                                                                    |                                                           |                            | Número        | $\overline{r_{\mathbf{x}}}$      |                               |                                                 |                        |        | Estilo                   |                                                                                                    |               |   | Células                  |              | Edição                  |                        |
|                                               |                                                                                    |                                                                                                    |                                                           |                            |               |                                  |                               |                                                 |                        |        |                          |                                                                                                    |               |   |                          |              |                         |                        |
| $\mathbf{r}$ : $\times$ $\checkmark$ fx<br>A1 | NOME UNIDADE                                                                       |                                                                                                    |                                                           |                            |               |                                  |                               |                                                 |                        |        |                          |                                                                                                    |               |   |                          |              |                         |                        |
|                                               | $\Delta$                                                                           | $\mathbf{B}$                                                                                                    |                                                           |                            | $\mathcal{C}$ |                                  |                               |                                                 |                        |        |                          | F.                                                                                                    |               |   |                          |              | G                       |                        |
| 1                                             | NOME UNIDADE                                                                       | $T$ COD CURS $\sim$                                                                                                    |                                                           |                            | NOME CURSO    |                                  |                               |                                                 | $\vert \cdot \vert$ on |        | $ORDE$ $\left  \right $  | EIXO<br>$\vert \mathbf{v} \vert$                                                                                                    |               |   |                          |              | QUESTAO                 |                        |
| 10286 CENTRO DE CIÊNCIAS RURAIS - CCR         |                                                                                    | 401                                                                                                    | Agronomia                                                 |                            |               | A Classificar de A a Z           |                               |                                                 |                        |        | 2 1.1                    | Desenvolvimento Institucional Você conhece o Projeto Pedagógico de seu curso?                                                               |               |   |                          |              |                         |                        |
| 10287 CENTRO DE CIÊNCIAS RURAIS - CCR         |                                                                                    | 401                                                                                                    | Agronomia                                                 |                            |               | EL Classificar de Z a A          |                               |                                                 |                        |        | 31.1                     | Desenvolvimento Institucional Você conhece o Projeto Pedagógico de seu curso?                                                               |               |   |                          |              |                         |                        |
| 10288 CENTRO DE CIÊNCIAS RURAIS - CCR         |                                                                                    | 401                                                                                                    | Agronomia                                                 |                            |               | Classificar por Cor              |                               |                                                 |                        |        | 51.1                     | Desenvolvimento Institucional Você conhece o Projeto Pedagógico de seu curso?                                                               |               |   |                          |              |                         |                        |
| 10289 CENTRO DE CIÊNCIAS RURAIS - CCR         |                                                                                    | 401                                                                                                    | Agronomia                                                 |                            |               |                                  |                               |                                                 |                        |        | 6 1.1                    | Desenvolvimento Institucional Você conhece o Projeto Pedagógico de seu curso?                                                               |               |   |                          |              |                         |                        |
| 10290 CENTRO DE CIÊNCIAS RURAIS - CCR         |                                                                                    | ant.                                                                                                    | Agronomia                                                 |                            |               |                                  | Limpar Filtro de "NOME_CURSO" |                                                 |                        |        | 7 1.1                    | Desenvolvimento Institucional Você conhece o Projeto Pedagógico de seu curso?                                                               |               |   |                          |              |                         |                        |
| 10291 CENTRO DE CIÊNCIAS RURAIS - CCR         |                                                                                    | 401                                                                                                    | Agronomia                                                 |                            |               | Filtrar por Cor                  |                               |                                                 |                        |        | 81.1                     | Desenvolvimento Institucional Você conhece o Projeto Pedagógico de seu curso?                                                               |               |   |                          |              |                         |                        |
| 10292 CENTRO DE CIÊNCIAS RURAIS - CCR         |                                                                                    | 401                                                                                                    | Agronomia                                                 |                            |               | <b>Filtros de Texto</b>          |                               |                                                 |                        |        | 91.1                     | Desenvolvimento Institucional Você conhece o Projeto Pedagógico de seu curso?                                                               |               |   |                          |              |                         |                        |
| 10293 CENTRO DE CIÊNCIAS RURAIS - CCR         |                                                                                    | 401                                                                                                    | Agronomia                                                 |                            |               |                                  |                               | Ω                                               |                        |        | 10 1.1                   | Desenvolvimento Institucional Você conhece o Projeto Pedagógico de seu curso?                                                               |               |   |                          |              |                         |                        |
| 10294 CENTRO DE CIÊNCIAS RURAIS - CCR         |                                                                                    | 401                                                                                                    | Agronomia                                                 |                            | Pesquisar     |                                  |                               |                                                 |                        |        | 1 1.1                    | Desenvolvimento Institucional Você conhece o Projeto Pedagógico de seu curso?                                                               |               |   |                          |              |                         |                        |
| 10295 CENTRO DE CIÊNCIAS RURAIS - CCR         |                                                                                    | 401                                                                                                    | Agronomia                                                 |                            |               | I (Selecionar Tudo)<br>Agronomia |                               |                                                 |                        |        | 2 1.1                    | Desenvolvimento Institucional Você conhece o Projeto Pedagógico de seu curso?                                                               |               |   |                          |              |                         |                        |
| 10296 CENTRO DE CIÊNCIAS RURAIS - CCR         |                                                                                    | 401                                                                                                    | Agronomia                                                 |                            |               |                                  |                               | Curso Superior de Tecnologia em Alin            |                        |        | 31.1                     | Desenvolvimento Institucional Você conhece o Projeto Pedagógico de seu curso?                                                               |               |   |                          |              |                         |                        |
| 10297 CENTRO DE CIÊNCIAS RURAIS - CCR         |                                                                                    | 401                                                                                                    | Agronomia                                                 |                            |               |                                  | Engenharia Florestal          |                                                 |                        |        | 41.1                     | Desenvolvimento Institucional Você conhece o Projeto Pedagógico de seu curso?                                                               |               |   |                          |              |                         |                        |
| 10298 CENTRO DE CIÊNCIAS RURAIS - CCR         |                                                                                    | 401                                                                                                    | Agronomia                                                 |                            |               | - Medicina Veterinária           |                               |                                                 |                        |        | 51.1                     | Desenvolvimento Institucional Você conhece o Projeto Pedagógico de seu curso?                                                               |               |   |                          |              |                         |                        |
| 10299 CENTRO DE CIÊNCIAS RURAIS - CCR         |                                                                                    | 401                                                                                                    | Agronomia                                                 |                            |               | <b>ET PRODUCTION</b>             |                               |                                                 |                        |        | 6 1.1                    | Desenvolvimento Institucional Você conhece o Projeto Pedagógico de seu curso?                                                               |               |   |                          |              |                         |                        |
| 10300 CENTRO DE CIÊNCIAS RURAIS - CCR         |                                                                                    | 401                                                                                                    | Agronomia                                                 |                            |               |                                  |                               |                                                 |                        |        | 71.1                     | Desenvolvimento Institucional Você conhece o Proieto Pedagógico de seu curso?                                                               |               |   |                          |              |                         |                        |
| 10301 CENTRO DE CIÊNCIAS RURAIS - CCR         |                                                                                    | 401                                                                                                    | Agronomia                                                 |                            |               |                                  |                               |                                                 |                        |        | 811.1                    | Desenvolvimento Institucional Você conhece o Projeto Pedagógico de seu curso?                                                               |               |   |                          |              |                         |                        |
| 10302 CENTRO DE CIÊNCIAS RURAIS - CCR         |                                                                                    | 401                                                                                                    | Agronomia                                                 |                            |               |                                  |                               |                                                 |                        |        | 91.1                     | Desenvolvimento Institucional Você conhece o Projeto Pedagógico de seu curso?                                                               |               |   |                          |              |                         |                        |
| 10303 CENTRO DE CIÊNCIAS RURAIS - CCR         |                                                                                    | 401                                                                                                    | Agronomia                                                 |                            |               |                                  |                               |                                                 |                        |        | 10 1.1                   | Desenvolvimento Institucional Você conhece o Projeto Pedagógico de seu curso?                                                               |               |   |                          |              |                         |                        |
| 10304 CENTRO DE CIÊNCIAS RURAIS - CCR         |                                                                                    | 401                                                                                                    | Agronomia                                                 |                            |               |                                  |                               |                                                 |                        |        | 31.1                     | Desenvolvimento Institucional Você conhece o Projeto Pedagógico de seu curso?                                                               |               |   |                          |              |                         |                        |
| 10305 CENTRO DE CIÊNCIAS RURAIS - CCR         |                                                                                    | 401                                                                                                    | Agronomia                                                 |                            |               |                                  |                               |                                                 |                        |        | 51.1                     | Desenvolvimento Institucional Você conhece o Projeto Pedagógico de seu curso?                                                               |               |   |                          |              |                         |                        |
| 10306 CENTRO DE CIÊNCIAS RURAIS - CCR         |                                                                                    | 401                                                                                                    | Agronomia                                                 |                            | $\langle$     |                                  |                               | $\rightarrow$                                   |                        |        | 7 1.1                    | Desenvolvimento Institucional Você conhece o Projeto Pedagógico de seu curso?                                                               |               |   |                          |              |                         |                        |
| 10307 CENTRO DE CIÊNCIAS RURAIS - CCR         |                                                                                    | 401                                                                                                    | Agronomia                                                 |                            |               |                                  |                               |                                                 |                        |        | 81.1                     | Desenvolvimento Institucional Você conhece o Projeto Pedagógico de seu curso?                                                               |               |   |                          |              |                         |                        |
| 10308 CENTRO DE CIÊNCIAS RURAIS - CCR         |                                                                                    | 401                                                                                                    | Agronomia                                                 |                            |               |                                  | OK                            | Cancelar                                        |                        |        | 10 1.1                   | Desenvolvimento Institucional Você conhece o Projeto Pedagógico de seu curso?                                                               |               |   |                          |              |                         |                        |
| 10309 CENTRO DE CIÊNCIAS RURAIS - CCR         |                                                                                    | 401                                                                                                    | Agronomia                                                 |                            |               |                                  |                               |                                                 |                        |        | 2 1.2                    | Desenvolvimento Institucional Como você avalia a contribuição dos planos de ensino para a sua formação acadêmica no que diz respeito à atua |               |   |                          |              |                         |                        |
| 10310 CENTRO DE CIÊNCIAS RURAIS - CCR         |                                                                                    | 401                                                                                                    | Agronomia                                                 |                            |               |                                  |                               |                                                 |                        |        | 3 1.2                    | Desenvolvimento Institucional Como você avalia a contribuição dos planos de ensino para a sua formação acadêmica no que diz respeito à atua |               |   |                          |              |                         |                        |
| 10311 CENTRO DE CIÊNCIAS RURAIS - CCR         |                                                                                    | 401                                                                                                    | Agronomia                                                 |                            |               |                                  |                               |                                                 |                        |        | 51.2                     | Desenvolvimento Institucional Como você avalia a contribuição dos planos de ensino para a sua formação acadêmica no que diz respeito à atua |               |   |                          |              |                         |                        |
| 10312 CENTRO DE CIÊNCIAS RURAIS - CCR         |                                                                                    | 401                                                                                                    | Agronomia                                                 |                            |               |                                  |                               |                                                 |                        |        | 10 1.2                   | Desenvolvimento Institucional Como você avalia a contribuição dos planos de ensino para a sua formação acadêmica no que diz respeito à atua |               |   |                          |              |                         |                        |
| 10313 CENTRO DE CIÊNCIAS RURAIS - CCR         |                                                                                    | 401                                                                                                    | Agronomia                                                 |                            |               |                                  |                               |                                                 |                        |        | 11.2                     | Desenvolvimento Institucional Como você avalia a contribuição dos planos de ensino para a sua formação acadêmica no que diz respeito à atua |               |   |                          |              |                         |                        |
| 10314 CENTRO DE CIÊNCIAS RURAIS - CCR         |                                                                                    | 401                                                                                                    | Agronomia                                                 |                            |               |                                  |                               |                                                 |                        |        | 2 1.2                    | Desenvolvimento Institucional Como você avalia a contribuição dos planos de ensino para a sua formação acadêmica no que diz respeito à atua |               |   |                          |              |                         |                        |
| 10315 CENTRO DE CIÊNCIAS RURAIS - CCR         |                                                                                    | 401                                                                                                    | Amonomia                                                  |                            |               |                                  |                               |                                                 |                        |        | 31.2                     | Desenvolvimento Institucional Como você avalia a contribuição dos planos de ensino para a sua formação acadêmica no que diz respeito à atua |               |   |                          |              |                         |                        |
| 10316 CENTRO DE CIÊNCIAS RURAIS - CCR         |                                                                                    | 401                                                                                                    | Agronomia                                                 |                            |               |                                  |                               |                                                 |                        |        | 4 1.2                    | Desenvolvimento Institucional Como você avalia a contribuição dos planos de ensino para a sua formação acadêmica no que diz respeito à atua |               |   |                          |              |                         |                        |
| 10317 CENTRO DE CIÊNCIAS RURAIS - CCR         |                                                                                    | 401                                                                                                    | Agronomia                                                 |                            |               |                                  |                               |                                                 |                        |        | 5 1.2                    | Desenvolvimento Institucional Como você avalia a contribuição dos planos de ensino para a sua formação acadêmica no que diz respeito à atua |               |   |                          |              |                         |                        |
| 10318 CENTRO DE CIÊNCIAS RURAIS - CCR         |                                                                                    | 401                                                                                                    | Agronomia                                                 |                            |               |                                  |                               |                                                 |                        |        | 61.2                     | Desenvolvimento Institucional Como você avalia a contribuição dos planos de ensino para a sua formação acadêmica no que diz respeito à atua |               |   |                          |              |                         |                        |
| 10319 CENTRO DE CIÊNCIAS RURAIS - CCR         |                                                                                    | Tann                                                                                                    | Agronomia                                                 |                            |               |                                  |                               |                                                 |                        |        | 71.2                     | Desenvolvimento Institucional Como você avalia a contribuição dos planos de ensino para a sua formação acadêmica no que diz respeito à atua |               |   |                          |              |                         |                        |
| 10320 CENTRO DE CIÊNCIAS RURAIS - CCR         |                                                                                    | 401                                                                                                    | Agronomia                                                 |                            |               |                                  |                               |                                                 |                        |        | 81.2                     | Desenvolvimento Institucional Como você avalia a contribuição dos planos de ensino para a sua formação acadêmica no que diz respeito à atua |               |   |                          |              |                         |                        |
| 10321 CENTRO DE CIÊNCIAS RURAIS - CCR         |                                                                                    | 401                                                                                                    | Agronomia                                                 |                            |               |                                  |                               |                                                 |                        |        | 91.2                     | Desenvolvimento Institucional Como você avalia a contribuição dos planos de ensino para a sua formação acadêmica no que diz respeito à atua |               |   |                          |              |                         |                        |
| 10322 CENTRO DE CIÊNCIAS RURAIS - CCR         |                                                                                    | 401                                                                                                    | Agronomia                                                 |                            |               |                                  |                               |                                                 |                        |        | 1011.2                   | Desenvolvimento Institucional Como você avalia a contribuição dos planos de ensino para a sua formação acadêmica no que diz respeito à atua |               |   |                          |              |                         |                        |
| 10323 CENTRO DE CIÊNCIAS RURAIS - CCR         |                                                                                    | 401                                                                                                    | Agronomia                                                 |                            |               |                                  |                               |                                                 |                        |        | 2 1.2                    | Desenvolvimento Institucional Como você avalia a contribuição dos planos de ensino para a sua formação acadêmica no que diz respeito à atua |               |   |                          |              |                         |                        |
| 10324 CENTRO DE CIÊNCIAS RURAIS - CCR         |                                                                                    | ant.                                                                                                    | Agronomia                                                 |                            |               |                                  |                               |                                                 |                        |        | 31.2                     | Desenvolvimento Institucional Como você avalia a contribuição dos planos de ensino para a sua formação acadêmica no que diz respeito à atua |               |   |                          |              |                         |                        |
| 10325 CENTRO DE CIÊNCIAS RURAIS - CCR         |                                                                                    | 401                                                                                                    | Agronomia                                                 |                            |               |                                  |                               |                                                 |                        |        | 41.2                     | Desenvolvimento Institucional Como você avalia a contribuição dos planos de ensino para a sua formação acadêmica no que diz respeito à atua |               |   |                          |              |                         |                        |
| 10326 CENTRO DE CIÊNCIAS RURAIS - CCR         |                                                                                    | 401                                                                                                    | Agronomia                                                 |                            |               |                                  |                               |                                                 |                        |        | 5 1.2                    | Desenvolvimento Institucional Como você avalia a contribuição dos planos de ensino para a sua formação acadêmica no que diz respeito à atua |               |   |                          |              |                         |                        |
| 10327 CENTRO DE CIÊNCIAS RURAIS - CCR         |                                                                                    | 401                                                                                                    | Agronomia                                                 |                            |               |                                  |                               |                                                 |                        |        | 61.2                     | Desenvolvimento Institucional Como você avalia a contribuição dos planos de ensino para a sua formação acadêmica no que diz respeito à atua |               |   |                          |              |                         |                        |
| 10328 CENTRO DE CIÊNCIAS RURAIS - CCR         |                                                                                    | <b>Tann</b>                                                                                                    | Agronomia                                                 |                            |               |                                  |                               |                                                 |                        |        | 7 1.2                    | Desenvolvimento Institucional Como você avalia a contribuição dos planos de ensino para a sua formação acadêmica no que diz respeito à atua |               |   |                          |              |                         |                        |
| 10329 CENTRO DE CIÊNCIAS RURAIS - CCR         |                                                                                    | 401                                                                                                    | Agronomia                                                 |                            |               |                                  |                               |                                                 |                        |        | 8 1.2                    | Desenvolvimento Institucional Como você avalia a contribuição dos planos de ensino para a sua formação acadêmica no que diz respeito à atua |               |   |                          |              |                         |                        |
| graduação                                     | $\bigoplus$                                                                        |                                                                                                    |                                                           |                            |               |                                  |                               |                                                 |                        |        | $\mathbb{E}[\mathbf{X}]$ |                                                                                                    |               |   |                          |              |                         |                        |
|                                               |                                                                                    |                                                                                                    |                                                           |                            |               |                                  |                               |                                                 |                        |        |                          |                                                                                                    |               |   |                          |              |                         | $\overline{ }$         |

Figura 22 – Ilustração do Passo 5 (Curso)

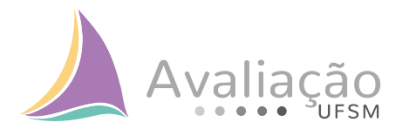

 $\rightarrow$  Seleciona-se um semestre (neste caso, exemplificamos o quinto semestre)

| D.<br>6.5                                                                      | વિ                                                                                                    |                     |                                                                                                    |                  | graduação.xls [Modo de Compatibilidade] - Excel   |        |                           |                          |                                                                                                    |                                                 |                                                                                                    |                           |                                                   |  |
|--------------------------------------------------------------------------------|----------------------------------------------------------------------------------------------------|---------------------|----------------------------------------------------------------------------------------------------|------------------|---------------------------------------------------|--------|---------------------------|--------------------------|----------------------------------------------------------------------------------------------------|-------------------------------------------------|----------------------------------------------------------------------------------------------------|---------------------------|---------------------------------------------------|--|
| Página Inicial<br>Arquivo                                                      | Lavout da Página Fórmulas Dados<br>Inserir                                                                            |                     | Revisão Exibir <sup>Q</sup> O que você deseja fazer                                                                                                    |                  |                                                   |        |                           |                          |                                                                                                    |                                                 |                                                                                                    |                           | Q. Compartilhar                                   |  |
| X Recortar<br><b>EP</b> Copiar -                                               |                                                                                                    |                     | MS Sans Serif $\rightarrow$ 8 $\rightarrow$ A <sup>*</sup> A <sup>*</sup> $\equiv$ $\equiv$ $\Rightarrow$ $\gg$ $\sim$ $\Rightarrow$ Quebrar Texto Automaticamente Geral |                  |                                                   |        | Normal                    | <b>Bom</b>               | Incorreto                                                                                                    | <b>Neutra</b>                                   | $\Rightarrow$<br>Ľ<br>Ë                                                                                            | ∑ AutoSoma »<br>Preencher |                                                   |  |
| Colar<br>Pincel de Formatação                                                  | N $I \subseteq \cdot   \cdot   \cdot   \cdot \Delta \cdot   = \equiv   \cdot   \cdot  $ Mesclar e Centralizar $\cdot$ |                     |                                                                                                    | 号 - 96 000 28 28 | Formatação Formatar como Cálculo<br>Condicional - | Tabela |                           |                          | Célula de Ve.<br>Célula Vincu                                                                                                    | Entrada                                         | Inserir Excluir Formatar                                                                                           | Limpar +                  | Classificar Localizar e<br>e Filtrar - Selecionar |  |
| r.<br>Área de Transferência                                                    | Fonte                                                                                                    | Alinhamento         |                                                                                                    | Número           |                                                   |        |                           | Estilo                   |                                                                                                    |                                                 | Células                                                                                                    |                           | Edição                                            |  |
|                                                                                |                                                                                                    |                     |                                                                                                    |                  |                                                   |        |                           |                          |                                                                                                    |                                                 |                                                                                                    |                           |                                                   |  |
| $\mathbf{r}$ : $\times$ $\checkmark$ fx<br>A1                                  | NOME UNIDADE                                                                                                    |                     |                                                                                                    |                  |                                                   |        |                           |                          |                                                                                                    |                                                 |                                                                                                    |                           |                                                   |  |
|                                                                                | Δ                                                                                                    | R                   |                                                                                                    | $\mathbf{C}$     |                                                   |        | n.                        |                          |                                                                                                    |                                                 |                                                                                                    | G                         |                                                   |  |
| $\overline{1}$                                                                 | NOME UNIDADE                                                                                                    | $T$ COD CURS $\sim$ |                                                                                                    | NOME CURSO       |                                                   |        | $  x  $ SEMESTRE ATUA $-$ |                          | EIXO<br>$\vert \star \vert$                                                                                                    |                                                 |                                                                                                    | QUESTAO                   |                                                   |  |
| 10991 CENTRO DE CIÊNCIAS RURAIS - CCR                                          |                                                                                                    | 403                 | Medicina Veterinária                                                                                                    |                  | 2↓ Classificar do Menor para o Maior              |        |                           | 1.1                      | Desenvolvimento Institucional Você conhece o Projeto Pedagógico de seu curso?                                                                    |                                                 |                                                                                                    |                           |                                                   |  |
| 10992 CENTRO DE CIÊNCIAS RURAIS - CCR                                          |                                                                                                    | 403                 | Medicina Veterinária                                                                                                    |                  | A Classificar do Maior para o Menor               |        |                           | 11                       | Desenvolvimento Institucional Você conhece o Projeto Pedagógico de seu curso?                                                                    |                                                 |                                                                                                    |                           |                                                   |  |
| 10993 CENTRO DE CIÊNCIAS RURAIS - CCR                                          |                                                                                                    | 403                 | Medicina Veterinária                                                                                                    |                  | Classificar por Cor                               |        |                           | 1.1                      | Desenvolvimento Institucional Você conhece o Projeto Pedagógico de seu curso?                                                                    |                                                 |                                                                                                    |                           |                                                   |  |
| 10994 CENTRO DE CIÊNCIAS RURAIS - CCR                                          |                                                                                                    | 403                 | Medicina Veterinária                                                                                                    |                  | Limpar Filtro de "SEMESTRE_ATUAL"                 |        |                           | h.t                      | Desenvolvimento Institucional Você conhece o Projeto Pedagógico de seu curso?                                                                    |                                                 |                                                                                                    |                           |                                                   |  |
| 10995 CENTRO DE CIÊNCIAS RURAIS - CCR                                          |                                                                                                    | 403                 | Medicina Veterinária                                                                                                    |                  |                                                   |        |                           | h.t                      | Desenvolvimento Institucional Você conhece o Projeto Pedagógico de seu curso?                                                                    |                                                 |                                                                                                    |                           |                                                   |  |
| 10996 CENTRO DE CIÊNCIAS RURAIS - CCR                                          |                                                                                                    | 403                 | Medicina Veterinária                                                                                                    |                  | Filtrar por Cor                                   |        |                           | 1.1                      | Desenvolvimento Institucional Você conhece o Projeto Pedagógico de seu curso?                                                                    |                                                 |                                                                                                    |                           |                                                   |  |
| 10997 CENTRO DE CIÊNCIAS RURAIS - CCR                                          |                                                                                                    | 403                 | vledicina Veterinária                                                                                                    |                  | Filtros de Número                                 |        |                           | h.t                      | Desenvolvimento Institucional Você conhece o Projeto Pedagógico de seu curso?                                                                    |                                                 |                                                                                                    |                           |                                                   |  |
| 10998 CENTRO DE CIÊNCIAS RURAIS - CCR                                          |                                                                                                    | 403<br>403          | Medicina Veterinária                                                                                                    |                  | Pesquisar                                         |        | مر                        |                          | Desenvolvimento Institucional Você conhece o Projeto Pedagógico de seu curso?                                                                    |                                                 |                                                                                                    |                           |                                                   |  |
| 10999 CENTRO DE CIÊNCIAS RURAIS - CCR<br>11000 CENTRO DE CIÊNCIAS RURAIS - CCR |                                                                                                    | 403                 | Medicina Veterinária                                                                                                    |                  | Selecionar Tudo)                                  |        |                           | 1.1                      | Desenvolvimento Institucional                                                                                                    | Você conhece o Projeto Pedagógico de seu curso? |                                                                                                    |                           |                                                   |  |
| 11001 CENTRO DE CIÊNCIAS RURAIS - CCR                                          |                                                                                                    | 403                 | Medicina Veterinária<br>Medicina Veterinária                                                                                                    |                  | $-\Box$ 2                                         |        |                           | 1.1                      | Desenvolvimento Institucional Você conhece o Projeto Pedagógico de seu curso?<br>Desenvolvimento Institucional                                   | Você conhece o Projeto Pedagógico de seu curso? |                                                                                                    |                           |                                                   |  |
| 11002 CENTRO DE CIÊNCIAS RURAIS - CCR                                          |                                                                                                    | 403                 | Medicina Veterinária                                                                                                    |                  | $\frac{1}{14}$                                    |        |                           | h.t                      | Desenvolvimento Institucional                                                                                                    | Você conhece o Projeto Pedagógico de seu curso? |                                                                                                    |                           |                                                   |  |
| 11003 CENTRO DE CIÊNCIAS RURAIS - CCR                                          |                                                                                                    | 403                 | Medicina Veterinária                                                                                                    |                  |                                                   |        |                           | h.i                      | Desenvolvimento Institucional                                                                                                    | Você conhece o Proieto Pedagógico de seu curso? |                                                                                                    |                           |                                                   |  |
| 11004 CENTRO DE CIÊNCIAS RURAIS - CCR                                          |                                                                                                    | 403                 | Medicina Veterinária                                                                                                    |                  | $\frac{8}{10}$                                    |        |                           | li 1                     | Desenvolvimento Institucional                                                                                                    | Você conhece o Projeto Pedagógico de seu curso? |                                                                                                    |                           |                                                   |  |
| 11005 CENTRO DE CIÊNCIAS RURAIS - CCR                                          |                                                                                                    | 403                 | Medicina Veterinária                                                                                                    |                  |                                                   |        |                           |                          | Desenvolvimento Institucional Você conhece o Projeto Pedagógico de seu curso?                                                                    |                                                 |                                                                                                    |                           |                                                   |  |
| 11006 CENTRO DE CIÊNCIAS RURAIS - CCR                                          |                                                                                                    | 403                 | Medicina Veterinária                                                                                                    |                  | $\neg$                                            |        |                           | 11.1                     | Desenvolvimento Institucional Você conhece o Projeto Pedagógico de seu curso?                                                                    |                                                 |                                                                                                    |                           |                                                   |  |
| 11007 CENTRO DE CIÊNCIAS RURAIS - CCR                                          |                                                                                                    | 403                 | Medicina Veterinária                                                                                                    |                  | $ 10$                                             |        |                           |                          | Desenvolvimento Institucional Você conhece o Projeto Pedagógico de seu curso?                                                                    |                                                 |                                                                                                    |                           |                                                   |  |
| 11008 CENTRO DE CIÊNCIAS RURAIS - CCR                                          |                                                                                                    | 403                 | Medicina Veterinária                                                                                                    |                  |                                                   |        |                           |                          | Desenvolvimento Institucional Você conhece o Projeto Pedagógico de seu curso?                                                                    |                                                 |                                                                                                    |                           |                                                   |  |
| 11009 CENTRO DE CIÊNCIAS RURAIS - CCR                                          |                                                                                                    | 403                 | Medicina Veterinária                                                                                                    |                  |                                                   |        |                           |                          | Desenvolvimento Institucional Você conhece o Projeto Pedagógico de seu curso?                                                                    |                                                 |                                                                                                    |                           |                                                   |  |
| 11010 CENTRO DE CIÊNCIAS RURAIS - CCR                                          |                                                                                                    | 403                 | Medicina Veterinária                                                                                                    |                  |                                                   |        |                           | l1 1                     | Desenvolvimento Institucional Você conhece o Projeto Pedagógico de seu curso?                                                                    |                                                 |                                                                                                    |                           |                                                   |  |
| 11011 CENTRO DE CIÊNCIAS RURAIS - CCR                                          |                                                                                                    | 403                 | Medicina Veterinária                                                                                                    |                  |                                                   |        |                           |                          | Desenvolvimento Institucional Você conhece o Projeto Pedagógico de seu curso?                                                                    |                                                 |                                                                                                    |                           |                                                   |  |
| 11012 CENTRO DE CIÊNCIAS RURAIS - CCR                                          |                                                                                                    | 403                 | Medicina Veterinária                                                                                                    |                  |                                                   |        |                           | 11                       | Desenvolvimento Institucional Você conhece o Projeto Pedagógico de seu curso?                                                                    |                                                 |                                                                                                    |                           |                                                   |  |
| 11013 CENTRO DE CIÊNCIAS RURAIS - CCR                                          |                                                                                                    | 403                 | Medicina Veterinária                                                                                                    |                  |                                                   | OK     | Cancelar                  | 1.2                      | Desenvolvimento Institucional Como você avalia a contribuição dos planos de ensino para a sua formação acadêmica no que diz respeito à atualiza  |                                                 |                                                                                                    |                           |                                                   |  |
| 11014 CENTRO DE CIÊNCIAS RURAIS - CCR                                          |                                                                                                    | 403                 | Medicina Veterinária                                                                                                    |                  |                                                   |        |                           | 1.2                      | Desenvolvimento Institucional                                                                                                    |                                                 | Como você avalia a contribuição dos planos de ensino para a sua formação acadêmica no que diz respeito à atualiza- |                           |                                                   |  |
| 11015 CENTRO DE CIÊNCIAS RURAIS - CCR                                          |                                                                                                    | 403                 | Medicina Veterinária                                                                                                    |                  |                                                   |        |                           | 61.2                     | Desenvolvimento Institucional Como você avalia a contribuição dos planos de ensino para a sua formação acadêmica no que diz respeito à atualiza- |                                                 |                                                                                                    |                           |                                                   |  |
| 11016 CENTRO DE CIÊNCIAS RURAIS - CCR                                          |                                                                                                    | 403                 | Medicina Veterinária                                                                                                    |                  |                                                   |        |                           | 71.2                     | Desenvolvimento Institucional Como você avalia a contribuição dos planos de ensino para a sua formação acadêmica no que diz respeito à atualiza- |                                                 |                                                                                                    |                           |                                                   |  |
| 11017 CENTRO DE CIÊNCIAS RURAIS - CCR                                          |                                                                                                    | 403                 | Medicina Veterinária                                                                                                    |                  |                                                   |        |                           | 81.2                     | Desenvolvimento Institucional Como você avalia a contribuição dos planos de ensino para a sua formação acadêmica no que diz respeito à atualiza  |                                                 |                                                                                                    |                           |                                                   |  |
| 11018 CENTRO DE CIÊNCIAS RURAIS - CCR                                          |                                                                                                    | 403                 | Medicina Veterinária                                                                                                    |                  |                                                   |        |                           | 10 1.2                   | Desenvolvimento Institucional Como você avalia a contribuição dos planos de ensino para a sua formação acadêmica no que diz respeito à atualiza- |                                                 |                                                                                                    |                           |                                                   |  |
| 11019 CENTRO DE CIÊNCIAS RURAIS - CCR                                          |                                                                                                    | 403                 | Medicina Veterinária                                                                                                    |                  |                                                   |        |                           | 21.2                     | Desenvolvimento Institucional Como você avalia a contribuição dos planos de ensino para a sua formação acadêmica no que diz respeito à atualiza  |                                                 |                                                                                                    |                           |                                                   |  |
| 11020 CENTRO DE CIÊNCIAS RURAIS - CCR                                          |                                                                                                    | 403                 | Medicina Veterinária                                                                                                    |                  |                                                   |        |                           | 31.2                     | Desenvolvimento Institucional Como você avalia a contribuição dos planos de ensino para a sua formação acadêmica no que diz respeito à atualiza- |                                                 |                                                                                                    |                           |                                                   |  |
| 11021 CENTRO DE CIÊNCIAS RURAIS - CCR                                          |                                                                                                    | 403                 | Medicina Veterinária                                                                                                    |                  |                                                   |        |                           | 41.2                     | Desenvolvimento Institucional Como você avalia a contribuição dos planos de ensino para a sua formação acadêmica no que diz respeito à atualiza  |                                                 |                                                                                                    |                           |                                                   |  |
| 11022 CENTRO DE CIÊNCIAS RURAIS - CCR                                          |                                                                                                    | 403                 | Medicina Veterinária                                                                                                    |                  |                                                   |        |                           | 512                      | Desenvolvimento Institucional Como você avalia a contribuição dos planos de ensino para a sua formação acadêmica no que diz respeito à atualiza  |                                                 |                                                                                                    |                           |                                                   |  |
| 11023 CENTRO DE CIÊNCIAS RURAIS - CCR                                          |                                                                                                    | 403                 | Medicina Veterinária                                                                                                    |                  |                                                   |        |                           | 71.2                     | Desenvolvimento Institucional Como você avalia a contribuição dos planos de ensino para a sua formação acadêmica no que diz respeito à atualiza  |                                                 |                                                                                                    |                           |                                                   |  |
| 11024 CENTRO DE CIÊNCIAS RURAIS - CCR                                          |                                                                                                    | 403                 | Medicina Veterinária                                                                                                    |                  |                                                   |        |                           | 81.2                     | Desenvolvimento Institucional Como você avalia a contribuição dos planos de ensino para a sua formação acadêmica no que diz respeito à atualiza  |                                                 |                                                                                                    |                           |                                                   |  |
| 11025 CENTRO DE CIÊNCIAS RURAIS - CCR                                          |                                                                                                    | 403                 | Medicina Veterinária                                                                                                    |                  |                                                   |        |                           | 91.2                     | Desenvolvimento Institucional Como você avalia a contribuição dos planos de ensino para a sua formação acadêmica no que diz respeito à atualiza  |                                                 |                                                                                                    |                           |                                                   |  |
| 11026 CENTRO DE CIÊNCIAS RURAIS - CCR                                          |                                                                                                    | 403                 | Medicina Veterinária                                                                                                    |                  |                                                   |        |                           | 10 1.2                   | Desenvolvimento Institucional Como você avalia a contribuição dos planos de ensino para a sua formação acadêmica no que diz respeito à atualiza  |                                                 |                                                                                                    |                           |                                                   |  |
| 11027 CENTRO DE CIÊNCIAS RURAIS - CCR                                          |                                                                                                    | 403                 | Medicina Veterinária                                                                                                    |                  |                                                   |        |                           | 21.2                     | Desenvolvimento Institucional Como você avalia a contribuição dos planos de ensino para a sua formação acadêmica no que diz respeito à atualiza  |                                                 |                                                                                                    |                           |                                                   |  |
| 11028 CENTRO DE CIÊNCIAS RURAIS - CCR                                          |                                                                                                    | 403                 | Medicina Veterinária                                                                                                    |                  |                                                   |        |                           | 31.2                     | Desenvolvimento Institucional Como você avalia a contribuição dos planos de ensino para a sua formação acadêmica no que diz respeito à atualiza- |                                                 |                                                                                                    |                           |                                                   |  |
| 11029 CENTRO DE CIÊNCIAS RURAIS - CCR                                          |                                                                                                    | 403                 | Medicina Veterinária                                                                                                    |                  |                                                   |        |                           | 51.2                     | Desenvolvimento Institucional Como você avalia a contribuição dos planos de ensino para a sua formação acadêmica no que diz respeito à atualiza  |                                                 |                                                                                                    |                           |                                                   |  |
| 11030 CENTRO DE CIÊNCIAS RURAIS - CCR                                          |                                                                                                    | 403                 | Medicina Veterinária                                                                                                    |                  |                                                   |        |                           | 61.2                     | Desenvolvimento Institucional Como você avalia a contribuição dos planos de ensino para a sua formação acadêmica no que diz respeito à atualiza- |                                                 |                                                                                                    |                           |                                                   |  |
| 11031 CENTRO DE CIÊNCIAS RURAIS - CCR                                          |                                                                                                    | 403                 | Medicina Veterinária                                                                                                    |                  |                                                   |        |                           | 71.2                     | Desenvolvimento Institucional Como você avalia a contribuição dos planos de ensino para a sua formação acadêmica no que diz respeito à atualiza- |                                                 |                                                                                                    |                           |                                                   |  |
| 11032 CENTRO DE CIÊNCIAS RURAIS - CCR                                          |                                                                                                    | 403                 | Medicina Veterinária                                                                                                    |                  |                                                   |        |                           | 91.2                     | Desenvolvimento Institucional Como você avalia a contribuição dos planos de ensino para a sua formação acadêmica no que diz respeito à atualiza- |                                                 |                                                                                                    |                           |                                                   |  |
| 11033 CENTRO DE CIÊNCIAS RURAIS - CCR                                          |                                                                                                    | 403                 | Medicina Veterinária                                                                                                    |                  |                                                   |        |                           | 10 1.2                   | Desenvolvimento Institucional Como você avalia a contribuição dos planos de ensino para a sua formação acadêmica no que diz respeito à atualiza- |                                                 |                                                                                                    |                           |                                                   |  |
| 11034 CENTRO DE CIÊNCIAS RURAIS - CCR                                          |                                                                                                    | 403                 | Medicina Veterinária                                                                                                    |                  |                                                   |        |                           | 51.2                     | Desenvolvimento Institucional Como você avalia a contribuição dos planos de ensino para a sua formação acadêmica no que diz respeito à atualiza- |                                                 |                                                                                                    |                           |                                                   |  |
| graduação<br>$\mathcal{A} \qquad \mathcal{B}$                                  | $\bigoplus$                                                                                                    |                     |                                                                                                    |                  |                                                   |        |                           | $\mathbb{E}[\mathbf{X}]$ |                                                                                                    |                                                 |                                                                                                    |                           |                                                   |  |
| Pronto 292 de 22498 registros localizados.                                     |                                                                                                    |                     |                                                                                                    |                  |                                                   |        |                           |                          |                                                                                                    |                                                 |                                                                                                    |                           |                                                   |  |

Figura 23 – Ilustração do Passo 5 (Semestre)

Com a aplicação dos filtros acima, obteve-se as respostas dos alunos do quinto semestre, do curso de Medicina Veterinária, do Centro de Ciências Rurais – CCR. Ou seja, obtém-se de forma facilitada um relatório mais específico (Figura 23).

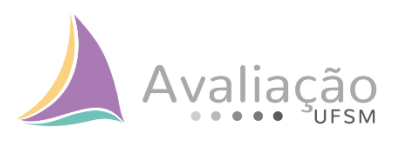

|         | 日のちゃっき<br>$D$ &                            |               |                     |                               |              |       |                                                                                                    |                                                                                                    |    |               | graduação.xls [Modo de Compatibilidade] - Excel |        |               |                                   |               |   |                                   |              |                         | $\theta$ .<br>$\boldsymbol{\mathsf{x}}$ |
|---------|--------------------------------------------|---------------|---------------------|-------------------------------|--------------|-------|----------------------------------------------------------------------------------------------------|----------------------------------------------------------------------------------------------------|----|---------------|-------------------------------------------------|--------|---------------|-----------------------------------|---------------|---|-----------------------------------|--------------|-------------------------|-----------------------------------------|
| Arquivo | Página Inicial<br>Inserir                  |               | Layout da Página    | Fórmulas Dados                |              |       | Revisão Exibir <sup>Q</sup> O que você deseja fazer                                                                                             |                                                                                                    |    |               |                                                 |        |               |                                   |               |   |                                   |              | Entrar Q Compartilhar   |                                         |
|         | & Recortar                                 | MS Sans Serif |                     |                               |              |       | $\cdot$ 8 $\cdot$ A <sup>*</sup> A <sup>*</sup> $\equiv$ $\equiv$ $\Rightarrow$ $\gg$ $\cdot$ $\Rightarrow$ Quebrar Texto Automaticamente Geral |                                                                                                    |    |               |                                                 | Normal | <b>Bom</b>    | Incorreto                         | <b>Neutra</b> | Ë | F<br>×.                           | ∑ AutoSoma v | $A_{\nabla}$            |                                         |
|         | <b>LU</b> En Copiar +                      |               |                     |                               |              |       |                                                                                                    |                                                                                                    |    |               |                                                 |        |               |                                   |               |   | Inserir Excluir Formatar          | Preencher -  | Classificar Localizar e |                                         |
| Colar   | Pincel de Formatação                       |               |                     |                               |              |       | N <i>I</i> <b>S</b> - ⊞ - ⊘ - <u>A</u> - ≡ ≡ ≡ <del>⊆</del> ≡ ⊞ Mesclare Centralizar -                                                          |                                                                                                    |    | Condicional * | Formatação Formatar como Cálculo<br>Tabela      |        | Célula de Ve. | Célula Vincu                      | Entrada       |   |                                   | Limpar *     | e Filtrar v Selecionar  |                                         |
|         | Área de Transferência                      |               | Eonte               |                               |              |       | Alinhamento                                                                                                    | Número                                                                                                | r. |               |                                                 |        | Estilo        |                                   |               |   | Células                           |              | Edicão                  |                                         |
| F11000  | $\mathbf{r}$ : $\times$ $\checkmark$ fx    |               |                     | Desenvolvimento Institucional |              |       |                                                                                                    |                                                                                                    |    |               |                                                 |        |               |                                   |               |   |                                   |              |                         |                                         |
|         | $\mathsf{A}$                               |               | B                   | $\mathbf{C}$                  | $\mathbf{D}$ | Ε     | F                                                                                                    |                                                                                                    |    | G             |                                                 |        | н             |                                   |               |   | K                                 |              | M                       |                                         |
| 1       | NOME UNIDADE                               |               | $T$ COD CURS $\sim$ | NOME CURSO TIMESTRE A TIDRI - |              |       | ED03<br>$\overline{\phantom{a}}$                                                                                                    |                                                                                                    |    | QUESTAO       |                                                 |        | ALTERNATIV -  | RESPOSTA                          |               |   | TOTAL RESPOSTA - TOTAL AVALIADO - | PERCENTUA -  | TOTAL AVALIADORE -      |                                         |
|         | 10992 CENTRO DE CIÊNCIAS RURAIS - CCR 403  |               |                     | Medicina Veterinária          |              | 51.1  | Desenvolvimento Institu Você conhece o Projeto Pedagógico de seu curso?                                                                         |                                                                                                    |    |               |                                                 |        |               | 1 Conheco                         |               |   | 55                                | 7,27         |                         | 467                                     |
|         | 11000 CENTRO DE CIÊNCIAS RURAIS - CCR 403  |               |                     | Medicina Veterinária          |              | 51.1  | Desenvolvimento InstituVocê conhece o Projeto Pedagógico de seu curso?                                                                          |                                                                                                    |    |               |                                                 |        |               | 2 Conheco em parte                |               |   | 55                                | 3.64         |                         | 467                                     |
|         | 11009 CENTRO DE CIÊNCIAS RURAIS - CCR 403  |               |                     | Medicina Veterinária          |              | 51.1  | Desenvolvimento InstitutVocê conhece o Projeto Pedagógico de seu curso?                                                                         |                                                                                                    |    |               |                                                 |        |               | 3Desconhego                       |               |   | 55                                | 1,82         |                         | 467                                     |
|         | 11014 CENTRO DE CIÊNCIAS RURAIS - CCR 1403 |               |                     | Medicina Veterinária          |              | 51.2  | Desenvolvimento Institu Como você avalia a contribuição dos planos de ensino para a sua formação acadêmica no que diz re                        |                                                                                                    |    |               |                                                 |        |               | 1 Excelente                       |               |   | 55                                | 5.45         |                         | 467                                     |
|         | 11022 CENTRO DE CIÊNCIAS RURAIS - CCR 1403 |               |                     | Medicina Veterinária          |              | 51.2  | Desenvolvimento Institi Como você avalia a contribuição dos planos de ensino para a sua formação acadêmica no que diz re                        |                                                                                                    |    |               |                                                 |        |               | 2 Ba                              |               |   | 5F                                | 3.64         |                         | 467                                     |
|         | 11029 CENTRO DE CIÊNCIAS RURAIS - CCR 403  |               |                     | Medicina Veterinária          |              | 51.2  | Desenvolvimento Institu Como você avalia a contribuição dos planos de ensino para a sua formação acadêmica no que diz re                        |                                                                                                    |    |               |                                                 |        |               | 3 Regular                         |               |   | 55                                | 1,82         |                         | 467                                     |
|         | 11034 CENTRO DE CIÊNCIAS RURAIS - CCR 403  |               |                     | Medicina Veterinária          |              | 51.2  | Desenvolvimento Institi Como você avalia a contribuição dos planos de ensino para a sua formação acadêmica no que diz re                        |                                                                                                    |    |               |                                                 |        |               | 4 Ruim                            |               |   | 55                                | 1,82         |                         | 467                                     |
|         | 11042 CENTRO DE CIÊNCIAS RURAIS - CCR 403  |               |                     | Medicina Veterinária          |              | 521   | Políticas Acadêmicas                                                                                                    | Como você avalia o acompanhamento, cumprimento e divulgação dos trabalhos de conclusão de cu          |    |               |                                                 |        |               | $2$ <sub>Bons</sub>               |               |   | 55                                | 3.64         |                         | 467                                     |
|         | 11049 CENTRO DE CIÊNCIAS RURAIS - CCR 403  |               |                     | Medicina Veterinária          |              | 5 2.1 | Políticas Acadêmicas                                                                                                    | Como você avalia o acompanhamento, cumprimento e divulgação dos trabalhos de conclusão de cu          |    |               |                                                 |        |               | 3 Regulares                       |               |   | 55                                | 7,27         |                         | 467                                     |
|         | 11063 CENTRO DE CIÊNCIAS RURAIS - CCR 403  |               |                     | Medicina Veterinária          |              | 521   | Políticas Acadêmicas                                                                                                    | Como você avalia o acompanhamento, cumprimento e divulgação dos trabalhos de conclusão de cu          |    |               |                                                 |        |               | 6 Não sei responder/Não se aplica |               |   | 5¢                                | 1.82         |                         | 467                                     |
|         | 11069 CENTRO DE CIÊNCIAS RURAIS - CCR 403  |               |                     | Medicina Veterinária          |              | 5 2.2 | Políticas Acadêmicas                                                                                                    | Como você avalia a divulgação e o acesso aos programas voltados para a assistência estudantil?        |    |               |                                                 |        |               | 1 Excelentes                      |               |   | 55                                | 1,82         |                         | 467                                     |
|         | 11074 CENTRO DE CIÊNCIAS RURAIS - CCR 403  |               |                     | Medicina Veterinária          |              | 5 2.2 | Políticas Acadêmicas                                                                                                    | Como você avalia a divulgação e o acesso aos programas voltados para a assistência estudantil?        |    |               |                                                 |        |               | $2$ Bons                          |               |   | 55                                | 5.45         |                         | 467                                     |
|         | 11082 CENTRO DE CIÊNCIAS RURAIS - CCR 403  |               |                     | Medicina Veterinária          |              | 522   | Políticas Acadêmicas                                                                                                    | Como você avalia a divulgação e o acesso aos programas voltados para a assistência estudantil?        |    |               |                                                 |        |               | 3 Regulares                       |               |   | 55                                | 3,64         |                         | 467                                     |
|         | 11089 CENTRO DE CIÊNCIAS RURAIS - CCR 403  |               |                     | Medicina Veterinária          |              | 5 2.2 | Políticas Acadêmicas                                                                                                    | Como você avalia a divulgação e o acesso aos programas voltados para a assistência estudantil?        |    |               |                                                 |        |               | 4 Ruins                           |               |   | 55                                | 1,82         |                         | 467                                     |
|         | 11098 CENTRO DE CIÊNCIAS RURAIS - CCR 403  |               |                     | Medicina Veterinária          |              | 523   | Políticas Acadêmicas                                                                                                    | Como você avalia a divulgação e o apoio da coordenação do curso para a sua participação em ever       |    |               |                                                 |        |               | Excelentes                        |               |   | 55                                | 3.64         |                         | 467                                     |
|         | 11104 CENTRO DE CIÊNCIAS RURAIS - CCR 403  |               |                     | Medicina Veterinária          |              | 5 2.3 | Políticas Acadêmicas                                                                                                    | Como você avalia a divulgação e o apoio da coordenação do curso para a sua participação em ever       |    |               |                                                 |        |               | $2$ <sub>Bons</sub>               |               |   | 55                                | 5.45         |                         | 467                                     |
|         | 11113 CENTRO DE CIÊNCIAS RURAIS - CCR 403  |               |                     | Medicina Veterinária          |              | 5 2.3 | Políticas Acadêmicas                                                                                                    | Como você avalia a divulgação e o apoio da coordenação do curso para a sua participação em ever       |    |               |                                                 |        |               | 3 Regulares                       |               |   | 5P                                | 1.82         |                         | 467                                     |
|         | 11118 CENTRO DE CIÊNCIAS RURAIS - CCR 403  |               |                     | Medicina Veterinária          |              | 5 2.3 | Políticas Acadêmicas                                                                                                    | Como você avalia a divulgação e o apoio da coordenação do curso para a sua participação em eve        |    |               |                                                 |        |               | 4 Ruins                           |               |   | 55                                | 1.82         |                         | 467                                     |
|         | 11126 CENTRO DE CIÊNCIAS RURAIS - CCR 403  |               |                     | Medicina Veterinária          |              | 5 2.4 | Políticas Acadêmicas                                                                                                    | Como você avalia a orientação e o acompanhamento das atividades práticas desenvolvidas nos labo       |    |               |                                                 |        |               | $2$ <sub>Bons</sub>               |               |   | 55                                | 7.27         |                         | 467                                     |
|         | 11134 CENTRO DE CIÊNCIAS RURAIS - CCR 403  |               |                     | Medicina Veterinária          |              | 5 2.4 | Políticas Acadêmicas                                                                                                    | Como você avalia a crientação e o acompanhamento das atividades práticas desenvolvidas nos labo       |    |               |                                                 |        |               | 3 Regulares                       |               |   | 55                                | 3.64         |                         | 467                                     |
|         | 11140 CENTRO DE CIÊNCIAS RURAIS - CCR 403  |               |                     | Medicina Veterinária          |              | 5 2.4 | Políticas Acadêmicas                                                                                                    | Como você avalia a orientação e o acompanhamento das atividades práticas desenvolvidas nos labo       |    |               |                                                 |        |               | 4 Buins                           |               |   | 55                                | 1.82         |                         | 467                                     |
|         | 11151 CENTRO DE CIÊNCIAS RURAIS - CCR 403  |               |                     | Medicina Veterinária          |              | 5 2.5 | Políticas Acadêmicas                                                                                                    | Como você avalia o apoio e o incentivo da sua unidade de ensino à organização dos estudantes?         |    |               |                                                 |        |               | 2Bons                             |               |   | 55                                | 9.09         |                         | 467                                     |
|         | 11159 CENTRO DE CIÊNCIAS RURAIS - CCR 403  |               |                     | Medicina Veterinária          |              | 525   | Políticas Acadêmicas                                                                                                    | Como você avalia o apoio e o incentivo da sua unidade de ensino à organização dos estudantes?         |    |               |                                                 |        |               | 3 Regulares                       |               |   | 55                                | 1.82         |                         | 467                                     |
|         | 11166 CENTRO DE CIÊNCIAS RURAIS - CCR 1403 |               |                     | Medicina Veterinária          |              | 5 2.5 | Políticas Acadêmicas                                                                                                    | Como você avalia o apoio e o incentivo da sua unidade de ensino à organização dos estudantes?         |    |               |                                                 |        |               | 6 Não sei responder/Não se aplica |               |   | 55                                | 1.82         |                         | 467                                     |
|         | 11170 CENTRO DE CIÊNCIAS RURAIS - CCR 1403 |               |                     | Medicina Veterinária          |              | 5 2.6 | Políticas Acadêmicas                                                                                                    | Como você avalia o corpo docente, quanto à sua experiência, conhecimento, dedicação e comprom         |    |               |                                                 |        |               | 1 Excelente                       |               |   | 55                                | 3.64         |                         | 467                                     |
|         | 11177 CENTRO DE CIÊNCIAS RURAIS - CCR 403  |               |                     | Medicina Veterinária          |              | 5 2.6 | Políticas Acadêmicas                                                                                                    | Como você avalia o corpo docente, quanto à sua experiência, conhecimento, dedicação e comprom         |    |               |                                                 |        |               | $2 $ Bom                          |               |   | 55                                | 9.09         |                         | 467                                     |
|         | 11191 CENTRO DE CIÊNCIAS RURAIS - CCR 1403 |               |                     | Medicina Veterinária          |              | 53.1  | Políticas de Gestão                                                                                                    | Como você avalia a atuação do diretor do seu centro de ensino/campus, considerando a melhoria co      |    |               |                                                 |        |               | 1 Excelente                       |               |   | 55                                | 1.82         |                         | 467                                     |
|         | 11196 CENTRO DE CIÊNCIAS RURAIS - CCR 403  |               |                     | Medicina Veterinária          |              | 53.1  | Políticas de Gestão                                                                                                    | Como você avalia a atuação do diretor do seu centro de ensino/campus, considerando a melhoria co      |    |               |                                                 |        |               | 2 Ba                              |               |   | 55                                | 9.09         |                         | 467                                     |
|         | 11203 CENTRO DE CIÊNCIAS RURAIS - CCR 403  |               |                     | Medicina Veterinária          |              | 53.1  | Políticas de Gestão                                                                                                    | Como você avalia a atuação do diretor do seu centro de ensino/campus, considerando a melhoria co      |    |               |                                                 |        |               | 3 Regular                         |               |   | 55                                | 1.82         |                         | 467                                     |
|         | 11218 CENTRO DE CIÊNCIAS RURAIS - CCR      |               | 403                 | Medicina Veterinária          |              | 53.2  | Políticas de Gestão                                                                                                    | como você avalia a atuação do coordenador do seu curso, considerando a melhoria contínua e o al       |    |               |                                                 |        |               | 1 Excelente                       |               |   | 55                                | 7,27         |                         | 467                                     |
|         | 11224 CENTRO DE CIÊNCIAS RURAIS - CCR 403  |               |                     | Medicina Veterinária          |              | 53.2  | Políticas de Gestão                                                                                                    | como você avalia a atuação do coordenador do seu curso, considerando a melhoria contínua e o at       |    |               |                                                 |        |               | 2 Ba                              |               |   | 55                                | 5.45         |                         | 467                                     |
|         | 11237 CENTRO DE CIÊNCIAS RURAIS - CCR 1403 |               |                     | Medicina Veterinária          |              | 53.3  | Políticas de Gestão                                                                                                    | Como você avalia o funcionamento e o acompanhamento das atividades de prática profissional e/ou       |    |               |                                                 |        |               | 1 Excelentes                      |               |   | 55                                | 1.82         |                         | 467                                     |
|         | 11242 CENTRO DE CIÊNCIAS RURAIS - CCR 403  |               |                     | Medicina Veterinária          |              | 53.3  | Políticas de Gestão                                                                                                    | Como você avalia o funcionamento e o acompanhamento das atividades de prática profissional e/ou       |    |               |                                                 |        |               | 2Bons                             |               |   | 55                                | 5.45         |                         | 467                                     |
|         | 11251 CENTRO DE CIÊNCIAS RURAIS - CCR 1403 |               |                     | Medicina Veterinária          |              | 53.3  | Políticas de Gestão                                                                                                    | Como você avalia o funcionamento e o acompanhamento das atividades de prática profissional e/ou       |    |               |                                                 |        |               | 3 Regulares                       |               |   | 55                                | 3.64         |                         | 467                                     |
|         | 11260 CENTRO DE CIÊNCIAS RURAIS - CCR 403  |               |                     | Medicina Veterinária          |              | 53.3  | Políticas de Gestão                                                                                                    | Como você avalia o funcionamento e o acompanhamento das atividades de prática profissional e/ou       |    |               |                                                 |        |               | 6 Não sei responder/Não se aplica |               |   | 55                                | 1.82         |                         | 467                                     |
|         | 11265 CENTRO DE CIÊNCIAS RURAIS - CCR 403  |               |                     | Medicina Veterinária          |              | 513.4 | Políticas de Gestão                                                                                                    | como você avalia o funcionamento e o atendimento da secretaria do seu curso, considerando a melh      |    |               |                                                 |        |               | 1 Excelentes                      |               |   | 55                                | 3,64         |                         | 467                                     |
|         | 11271 CENTRO DE CIÊNCIAS RURAIS - CCR 1403 |               |                     | Medicina Veterinária          |              | 534   | Políticas de Gestão                                                                                                    | .<br>Como você avalia o funcionamento e o atendimento da secretaria do seu curso, considerando a melh |    |               |                                                 |        |               | 2Bons                             |               |   | 55                                | 5.45         |                         | 467                                     |
|         | 11278 CENTRO DE CIÊNCIAS RURAIS - CCR 1403 |               |                     | Medicina Veterinária          |              | 513.4 | Políticas de Gestão                                                                                                    | Como você avalia o funcionamento e o atendimento da secretaria do seu curso, considerando a melh      |    |               |                                                 |        |               | 3 Regulares                       |               |   | 55                                | 3.64         |                         | 467                                     |
| 22500   |                                            |               |                     |                               |              |       |                                                                                                    |                                                                                                    |    |               |                                                 |        |               |                                   |               |   |                                   |              |                         |                                         |
| 22501   |                                            |               |                     |                               |              |       |                                                                                                    |                                                                                                    |    |               |                                                 |        |               |                                   |               |   |                                   |              |                         |                                         |
| 22502   |                                            |               |                     |                               |              |       |                                                                                                    |                                                                                                    |    |               |                                                 |        |               |                                   |               |   |                                   |              |                         |                                         |
| 22503   |                                            |               |                     |                               |              |       |                                                                                                    |                                                                                                    |    |               |                                                 |        |               |                                   |               |   |                                   |              |                         |                                         |
| 22504   |                                            |               |                     |                               |              |       |                                                                                                    |                                                                                                    |    |               |                                                 |        |               |                                   |               |   |                                   |              |                         |                                         |
| 22505   |                                            |               |                     |                               |              |       |                                                                                                    |                                                                                                    |    |               |                                                 |        |               |                                   |               |   |                                   |              |                         |                                         |
|         | graduação                                  | (F)           |                     |                               |              |       |                                                                                                    |                                                                                                    |    |               |                                                 |        | ि वि          |                                   |               |   |                                   |              |                         | $\vert \cdot \vert$                     |
|         | Pronto 38 de 22498 registros localizados.  |               |                     |                               |              |       |                                                                                                    |                                                                                                    |    |               |                                                 |        |               |                                   |               |   |                                   | 同<br>開       | $ 10 $ - $+$ 100%       |                                         |

Figura 24 – Relatório específico dos alunos do 5 semestre, de Medicina Veterinária, do Centro de Ciências Rurais – CCR

Da mesma forma que foi aplicado filtros nas unidades de ensino (selecionando o CCR), no curso (selecionando o curso de Medicina Veterinária) e no semestre (selecionando o semestre 5), os filtros podem ser aplicados em qualquer uma das demais variáveis (colunas) dos relatórios.

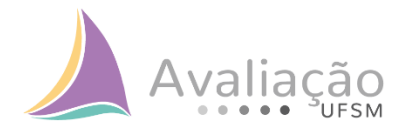

## **AVALIAÇÃO DOCENTE**

Acessar o **SIE:**

## Módulo **25 – Sistema de Questionários 25.9 – Consultas e Relatórios 25.9.02 – Resultados Avaliação**

| <b>O</b> <sub>n</sub> SIE - UFSM                                                   | □<br>$\times$                              |
|------------------------------------------------------------------------------------|--------------------------------------------|
| Arquivo Exibir Tramitação Ajuda                                                    | <b>Supervisor</b>                          |
| B.<br>O<br>€<br>Atualizar<br>Visualizar<br>Abrir<br>Tramitações<br>Executar        | å<br>Sair                                  |
| Bem vindo(a), MARCIA HELENA DO NASCIMENTO LORENTZ                                  |                                            |
| Aplicações   Caixa Postal                                                          |                                            |
| Descrição                                                                          | Data de validade<br>t.                     |
| E 1 - Acadêmico<br>E 2 - Adm. Orçamentária Financeira                              |                                            |
| 由 4 - Recursos Humanos                                                             |                                            |
| E. 5 - Serviços Gerais                                                             |                                            |
| 由 6 - Protocolo                                                                    |                                            |
| 7 - PDI / Plano de Gestão                                                          |                                            |
| $\overline{m}$ 20 - Indicadores<br>25 - Sistema de Questionários                   |                                            |
| EFRET 25.9 Consultas e Relatórios                                                  |                                            |
| <b>TEL 25901 Avalação de Dursos</b>                                                |                                            |
| 25.9.02 Resultado Avaliações                                                       |                                            |
| -HH 25.9.02.07 Avaliação Docente/Discente - Por Centro (Foco Curso)                | 16/09/2021                                 |
| 25.9.02.08 Avaliação Docente/Discente - Visão do Diretor de Centro                 | 12/09/2021<br>13/09/2021                   |
| 25.9.02.12 Avaliação Docente/Discente - Por Centro/Curso                           |                                            |
| -HH 25.9.02.13 Avaliação Docente/Discente - Participação por Centro/Curso          | Aplicações 7972021<br>disponíveis 707/2021 |
| - Hall Zh SHIZ 14 Bluestnes Abertas - Docente/Discente Disciplina                  |                                            |
| - 25.9.02.15 Avaliação Docente/Discente - Participação por Centro/Curso/Disciplina |                                            |
| Administração do Sistema de Questionarios<br>ी) Apostila                           | .112/2019<br>16/12/2019                    |
| A) Formulário de Autorização de Afastamento do País                                | 16/12/2019                                 |
| Gerenciamento de Questionários de Avaliação                                        | 16/12/2019                                 |
| 由心 Instrumentos de avaliação                                                       |                                            |
| ·阶 Portaria                                                                        | 16/12/2019                                 |
|                                                                                    |                                            |
|                                                                                    |                                            |
|                                                                                    |                                            |
|                                                                                    | 1751792<br>frNavegacao                     |

Figura 25 – Detalhamento dos acessos descritos acima

No item **25.9.02 – Resultados Avaliação**, serão encontradas as 3 aplicações disponíveis. Dentre essas aplicações encontra-se informações de participações e respostas para todos os seguimentos nos quais o instrumento foi aplicado. A seguir são apresentadas as aplicações e informações contidas nas mesmas.

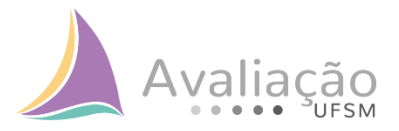

#### **Relatório 1.2.9.02.12 – Avaliação Docente/Discente – Por Centro/Curso**

- Informações disponíveis: unidade universitária, curso, total de alunos, total de professores, total de disciplinas, total de questionários, total de questionários respondidos, percentual de questionários respondidos, questão, resposta, total de respostas e percentual de respostas;
- Segmentos disponíveis: discentes de graduação, ensino médio e técnico presencial.

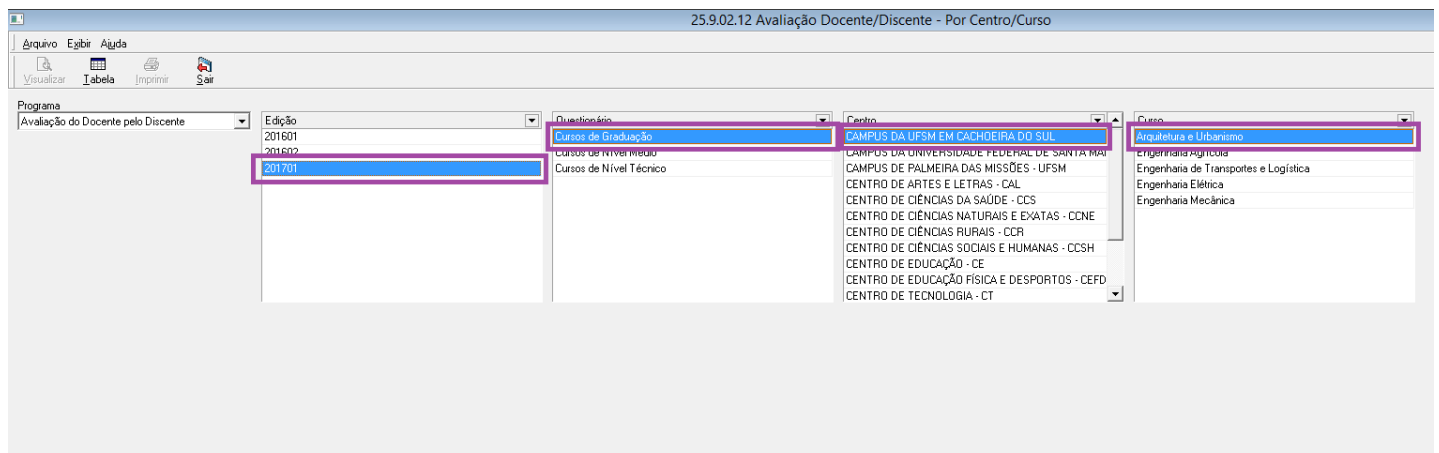

Figura 26 – Caminho para obter o Relatório 24.9.02.12

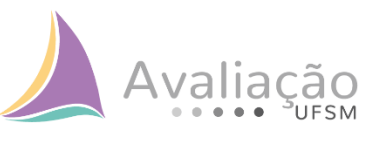

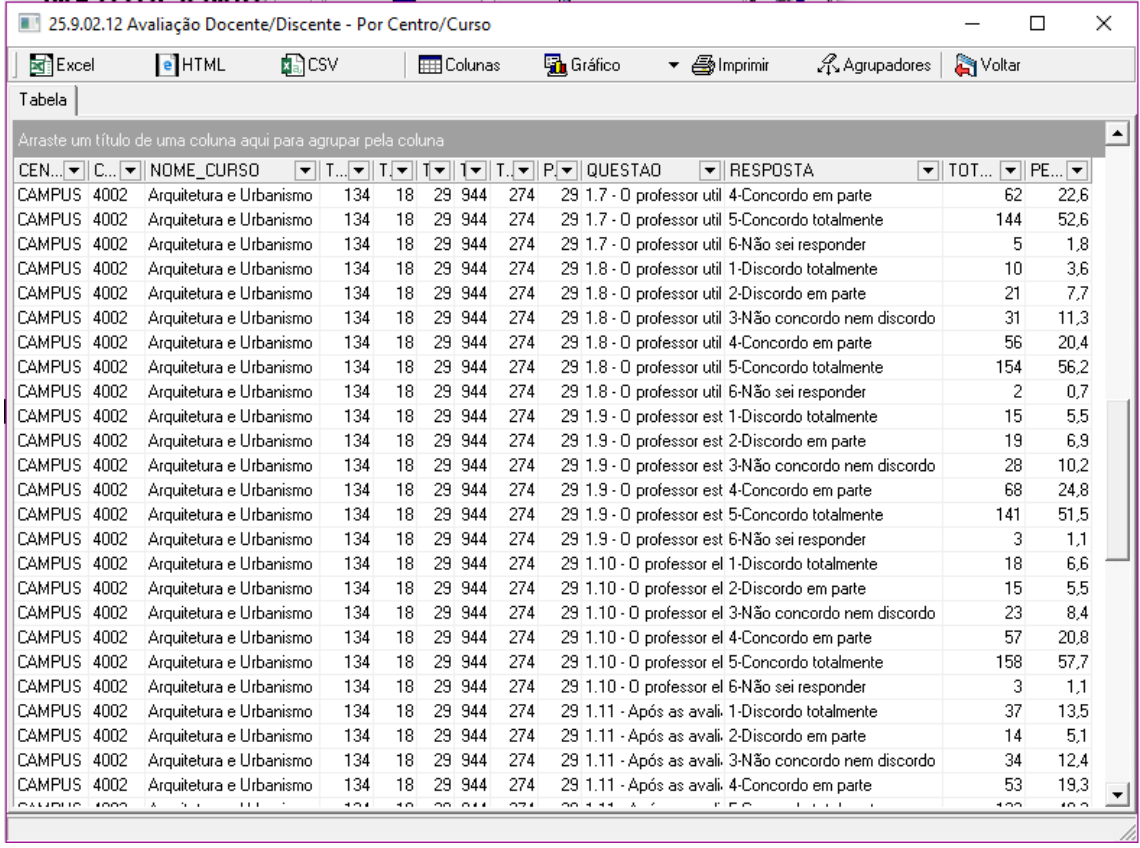

Figura 27 – Relatório 25.9.02.12

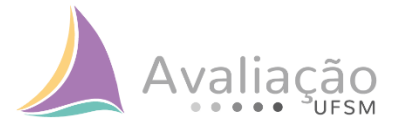

## **Relatório 1.2.9.02.13 – Avaliação Docente/Discente – Participação por Centro/Curso e Relatório 1.2.9.02.15 – Avaliação Docente/Discente – Participação por Centro/Curso/Disciplina**

- Informações disponíveis: unidade universitária, cidade, curso, disciplina, total de participantes, total de respondentes, percentual;
- Segmentos disponíveis: discentes de graduação, ensino médio e técnico presencial.

| 25.9.02.13 Avaliação Docente/Discente - Participação por Centro/Curso             |                                                                  |                                                                                                    |                                                                                                    |
|-----------------------------------------------------------------------------------|------------------------------------------------------------------|----------------------------------------------------------------------------------------------------|----------------------------------------------------------------------------------------------------|
| Arquivo Exibir Ajuda                                                              |                                                                  |                                                                                                    |                                                                                                    |
| $\oplus$<br>à<br>B.<br>$\blacksquare$<br>Tabela<br>Sair<br>Imprimir<br>Visualizar |                                                                  |                                                                                                    |                                                                                                    |
| Programa<br>$\blacktriangledown$<br>Avaliação do Docente pelo Discente            | $\overline{\phantom{a}}$<br>Edição<br>201601<br>201602<br>201701 | Questionário<br>$\overline{\phantom{0}}$<br>Cursos de Graduação<br>Lursos de Nivel Médio<br>Cursos de Nível Técnico | $\boxed{\mathbf{v}}$ Centro<br>$\overline{ \mathbf{v} }$ $\mathbf{A}$<br>CAMPUS DA UFSM EM CACHOEIRA DO SUL<br>CAMPUS DA UNIVERSIDADE FEDERAL DE SANT/<br>CAMPUS DE PALMEIRA DAS MISSÕES - UFSM<br>CENTRO DE ARTES E LETRAS - CAL<br>CENTRO DE CIÊNCIAS DA SAÚDE - CCS<br>H.<br>CENTRO DE CIÊNCIAS NATURAIS E EXATAS - CC<br>CENTRO DE CIÊNCIAS RURAIS - CCR<br>CENTRO DE CIÊNCIAS SOCIAIS E HUMANAS - CC:<br>CENTRO DE EDUCAÇÃO - CE<br>CENTRO DE EDUCAÇÃO FÍSICA E DESPORTOS -1<br>$\overline{\phantom{a}}$<br>CENTRO DE TECNOLOGIA - CT |
|                                                                                   |                                                                  |                                                                                                    |                                                                                                    |

Figura 28 – Caminho para obter o Relatório 25.9.02.13

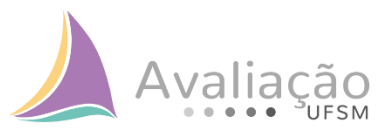

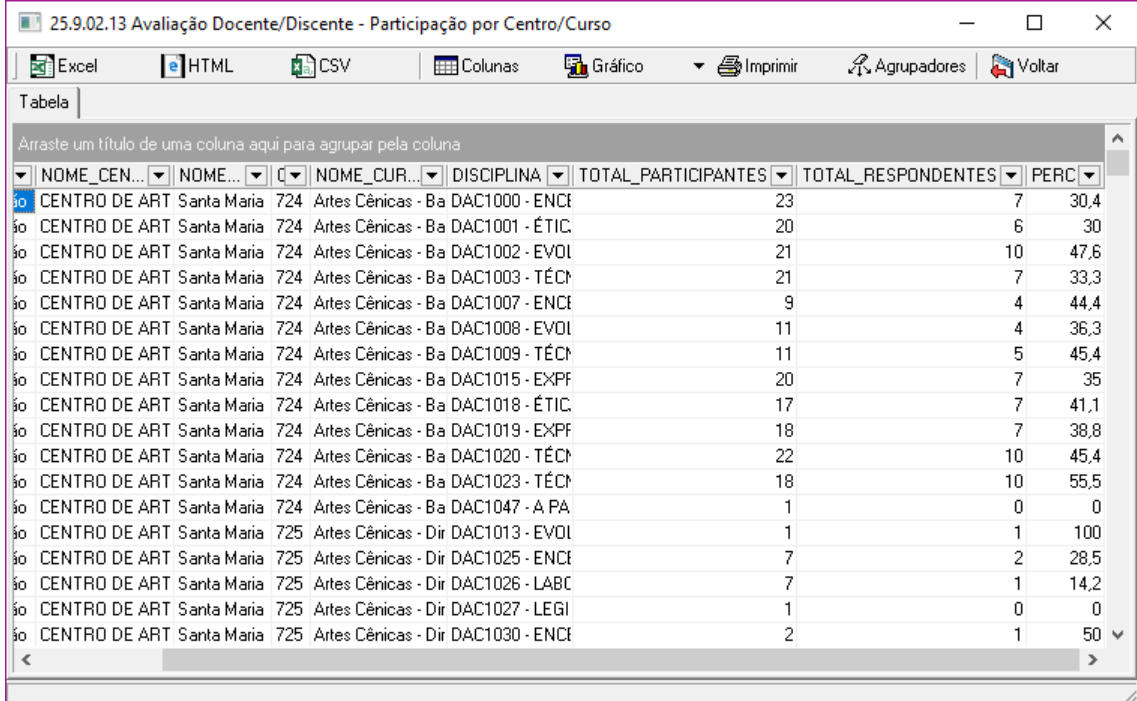

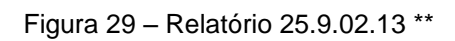

 $\sim$ 

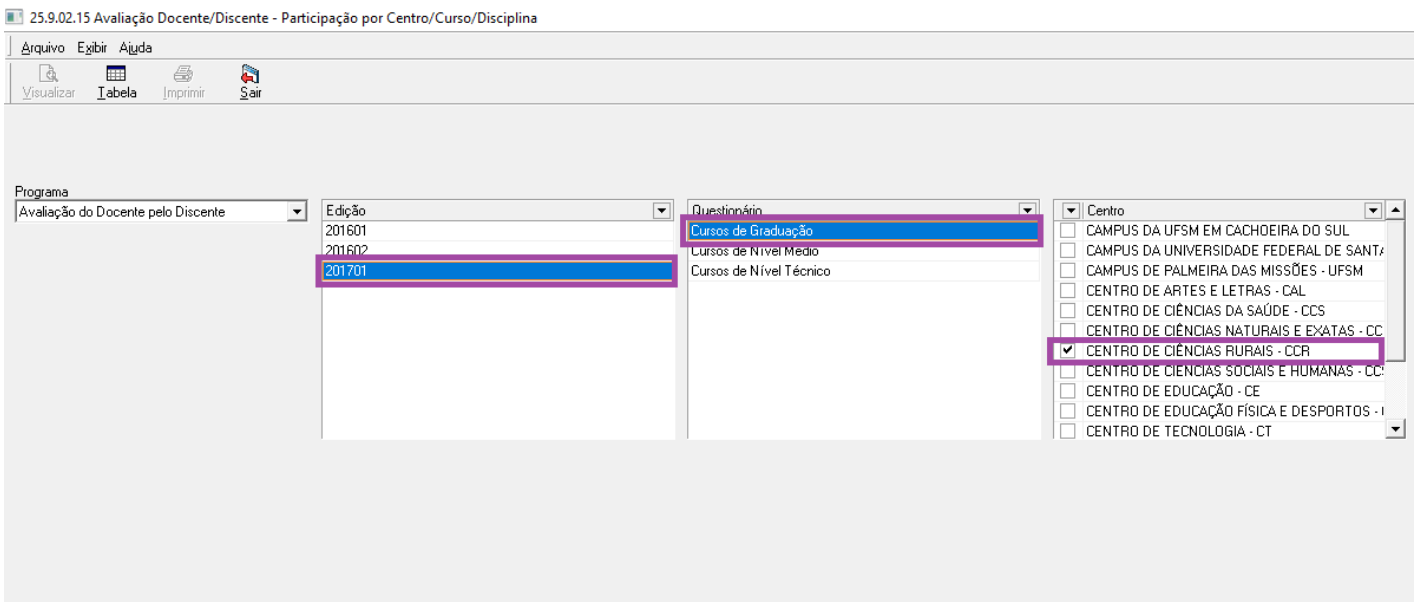

Figura 30 – Caminho para obter o Relatório 25.9.02.15

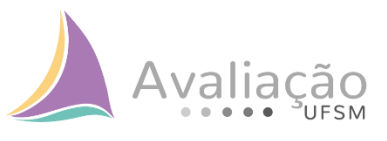

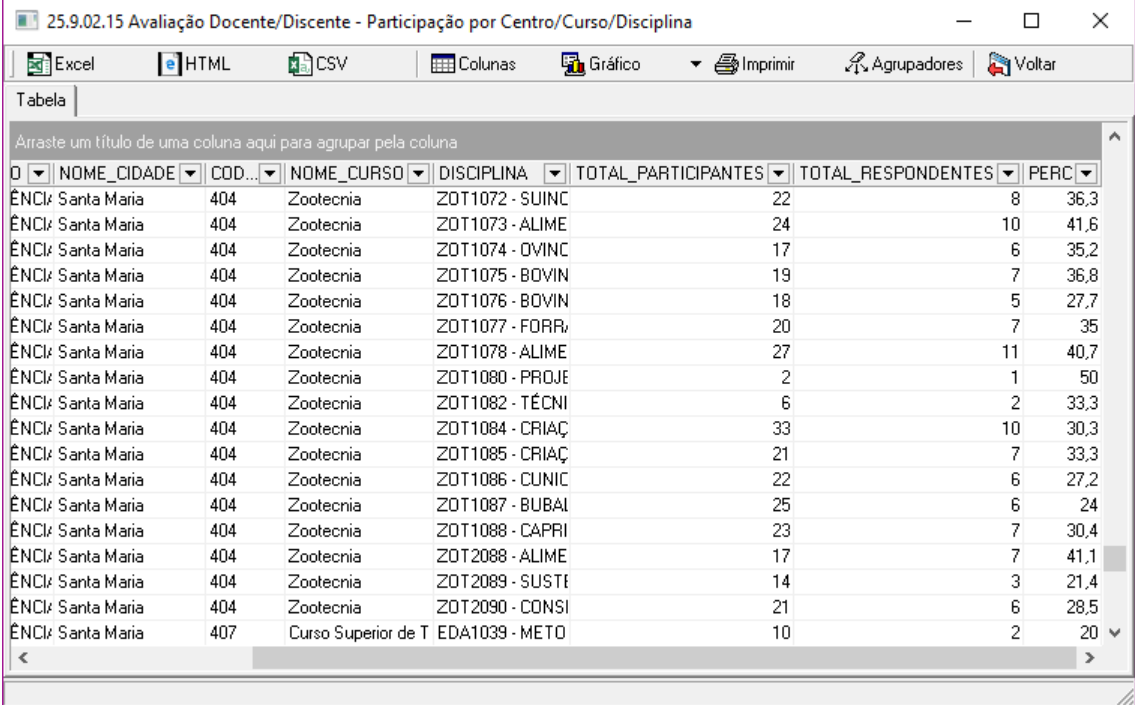

Figura 31 – Relatório 25.9.02.15 \*\*

\*\* Ambos relatórios dispõe das mesmas informações.